**คูมือ**

# **ระบบกลองวงจรปด**

# **สํานักหอสมุด ม.ก.**

# **KULC CCTV System**

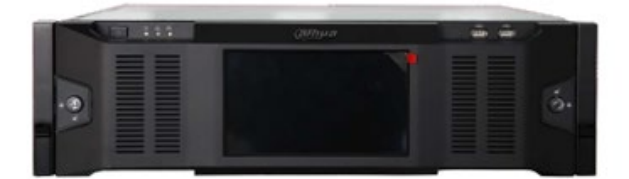

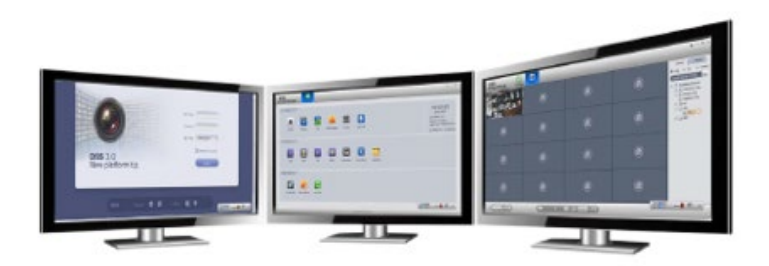

#### คํานํา

ระบบกลอง CCTV เปนระบบกลองวงจรปดที่ใชภายในหนวยงานสํานักหอสมุดโดยมีวัตถุประสงคเพื่อใชเปนเครื่องมือ ปองกัน และติดตามการโจรกรรมทรัพยสินของทางสํานักหอสมุด รวมทั้งนักศึกษาและบุคลากร และผูใชบริกหารสํานักหอสมุด โดย สํานักหอสมุด มีจํานวนกลองทั้งหมด 189 ตัวกับ 12 เครื่องบันทึกภาพ DVR พรอมดวย เครื่องบริหารจัดการ และระบบ เครือขาย และ การเก็บขอมูล และเพื่อใชงานที่ถูกตอง จึงไดจัดทําคูมือ ฉบับนี้ ขึ้นมาเพื่อเปนแนวทางในการ บํารุงรักษา และการบริหารจัดการเมื่อ เกิดเหตุการณตาง ๆ ไดอยางสะดวก และใชงานถูกตอง

ฝายเทคโนโลยีสารสนเทศ

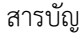

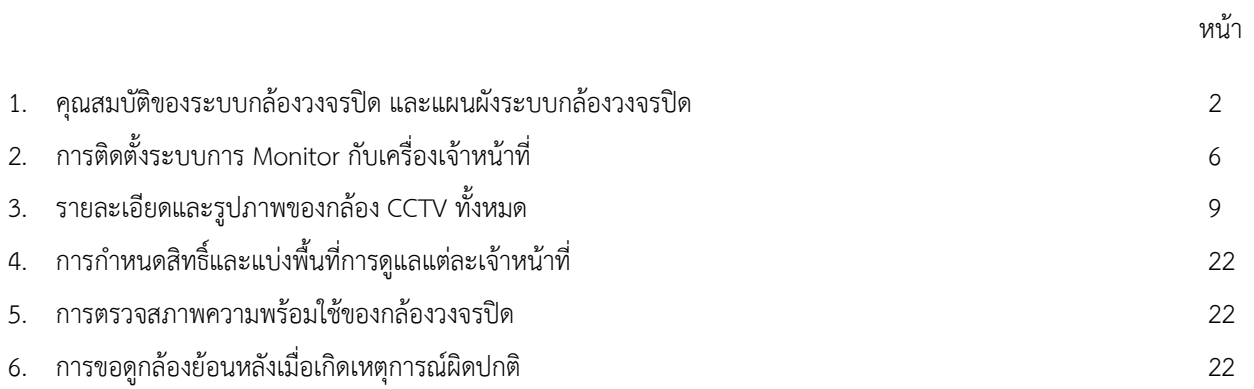

#### **1. คุณสมบัติของระบบกลองวงจรปด และแผนผังระบบกลองวงจรปด**

ตอนนี้ มีใชกลองทั้งหมด 189 ตัว DVR 12 ตัว และเครื่องบันทึกเสียง 1 ตัวพรอมไมค 16 ชุด โดยมีการบริหารจัดการผานตัว server และใชการเก็บขอมูลดวยระบบ NAS (Network Attached Storage) ดังรูปขางลางนี้

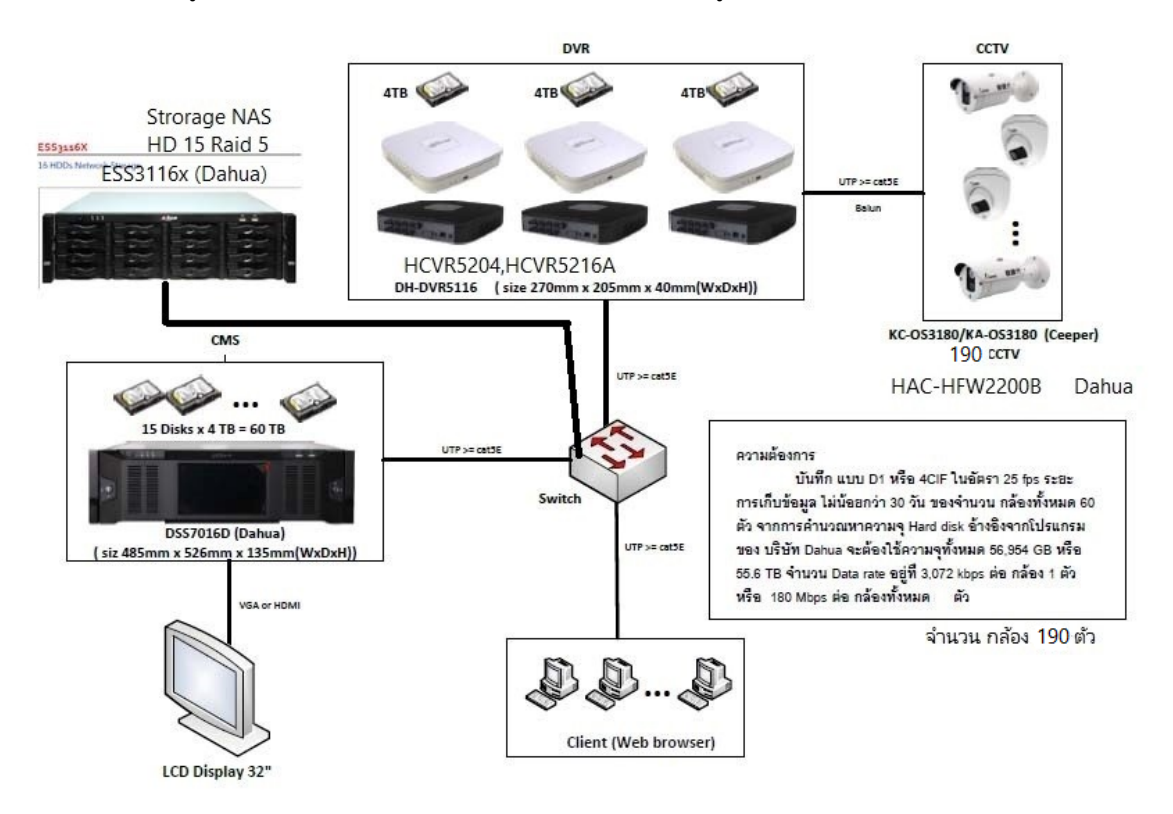

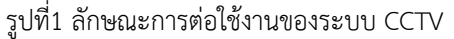

โดยที่

- คุณสมบัติกลองวงจรปดมีดังนี้

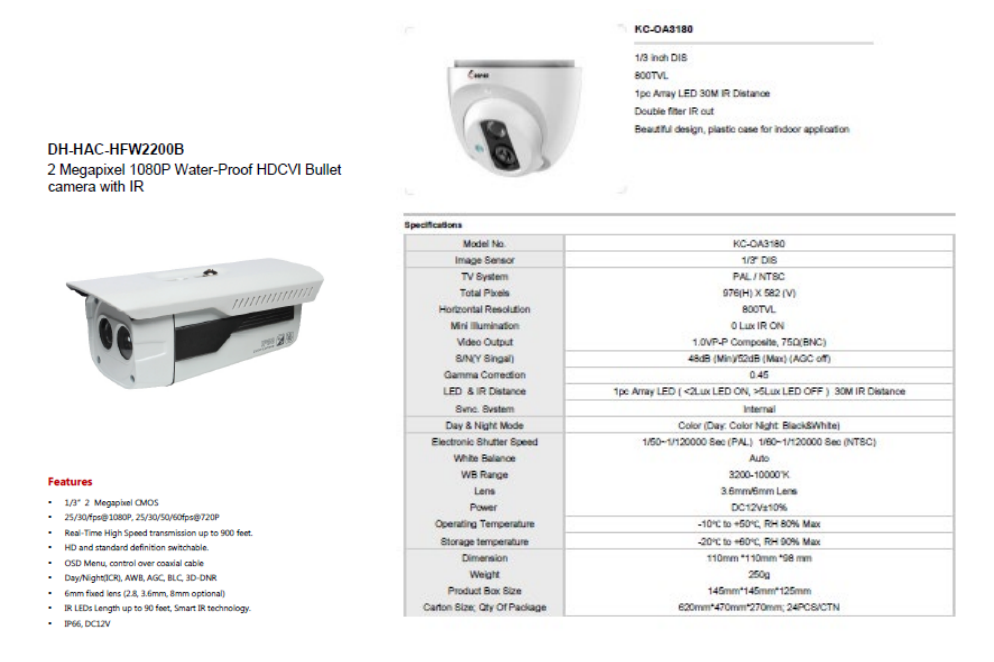

รูปที่2 แสดงคุณสมบัติรายละเอียดของ กลอง CCTV

alhua

- คุณสมบัติของเครื่องบันทึกภาพ DVR มีดังนี้

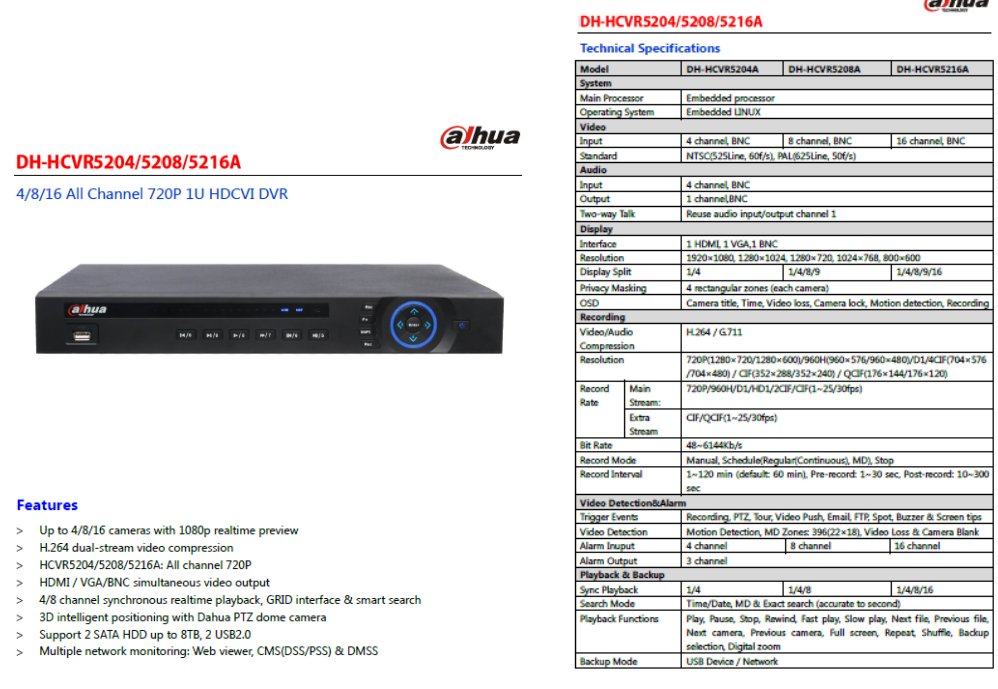

รูปที่3 แสดงคุณสมบัติรายละเอียดของเครื่องบันทึกสัญญาณภาพ DVR

- คุณสมบัติของเครื่องแมขายบริหารจัดการ DSS Server

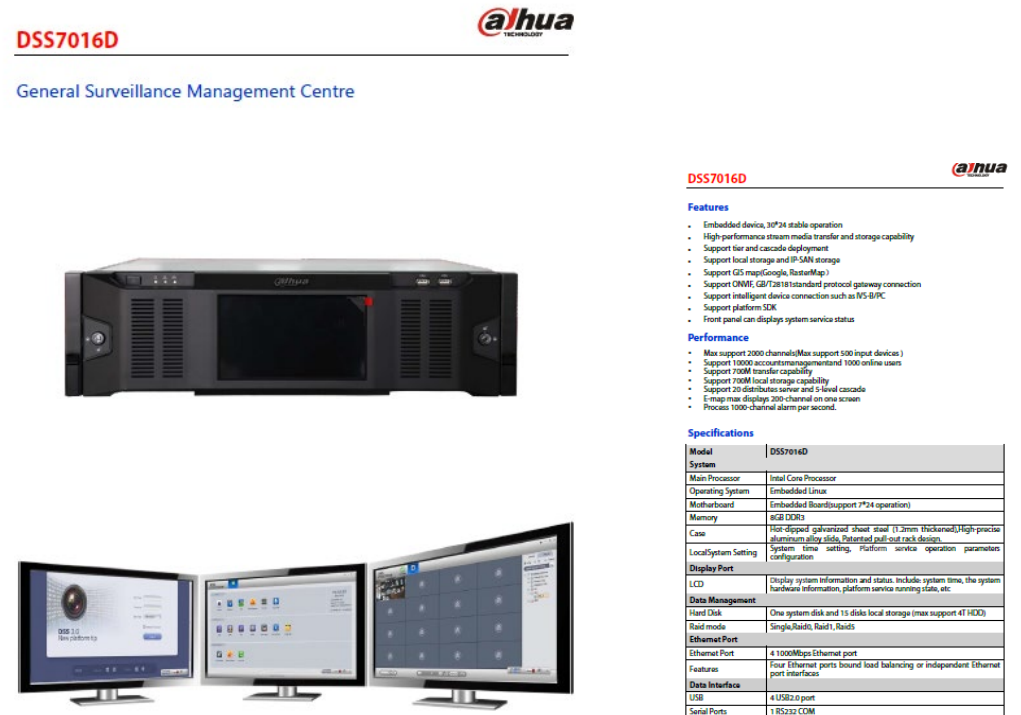

รูปที่4 แสดงคุณสมบัติของเครื่องแมขายบริหารจัดการ DSS Server

- คุณสมบัติของเครื่องเก็บขอมูลแบบ NAS (Network Attached Storage)

Memory

 $4G$ 

#### ESS3116X

#### 16 HDDs Network Storage

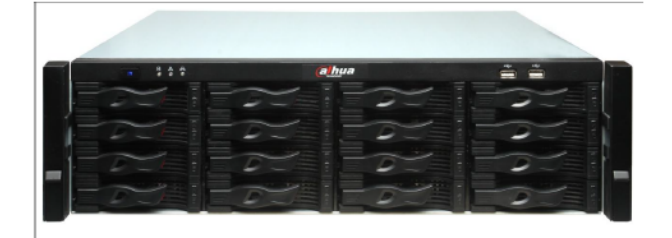

#### **Features**

- IPSAN/NASintegrated solution s
- internal cable-free design
- Easy data storage and file sharing thanks to High-performance and scalability
- Data's safe thanks to fault-tolerant protection mechanisms
- Support RAID0, RAID1, RAID5, hot-swappable
- 24/7 non-stop storage capability thanks to qualified redundant fans and power supply
- Support industrial protocols such as SAMBA,NFS,ISCSI,CIFS,FTP,HTTP and etc.  $\sim$
- Support Windows, Linux, Unix and other OS.
- Easy operation(only takes max. 10 minutes to finish set-up) thanks to the web-based  $\mathbf{s}$ configuration management

รูปที่5 แสดงคุณสมบัติของเครื่องเก็บขอมูลแบบ NAS (Network Attached Storage)

## **2. การติดตั้งระบบการ Monitor กับเครื่องเจาหนาที่**

โดยใหอางอิงตาม Flow Chart ดังนี้

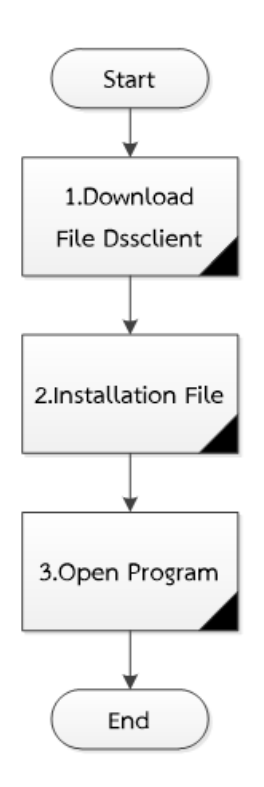

รูปที่ 6 แสดง Flowchart ขั้นตอนการติดตั้งโปรแกรม Monitor เครื่องคอมพิวเตอร

ขั้นตอนการติดตั้งโปรแกรม Monitor โดยคอมพิวเตอรจะตองเปนระบบ ปฏิบัติการ Window เทานั้น

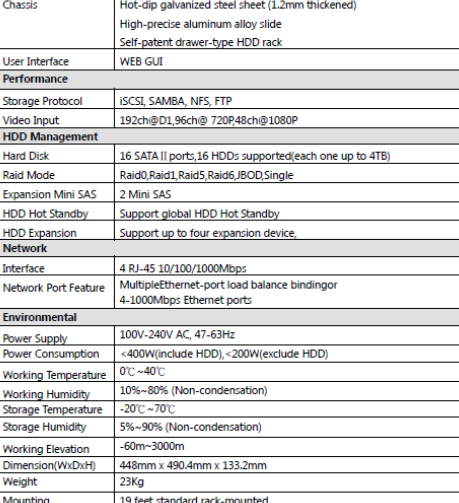

#### **ขั้นตอนที่ 1**

Download File ที่ชื่อว่า DSSclinet จาก <http://158.xxx.xx.22/admin> ให้ทำการ attached file zip จะได้

file จุด Exe

#### **ขั้นตอนที่ 2**

ทำการติดตั้ง 8 DSSClient.exe ที่ได้จากการ download มา

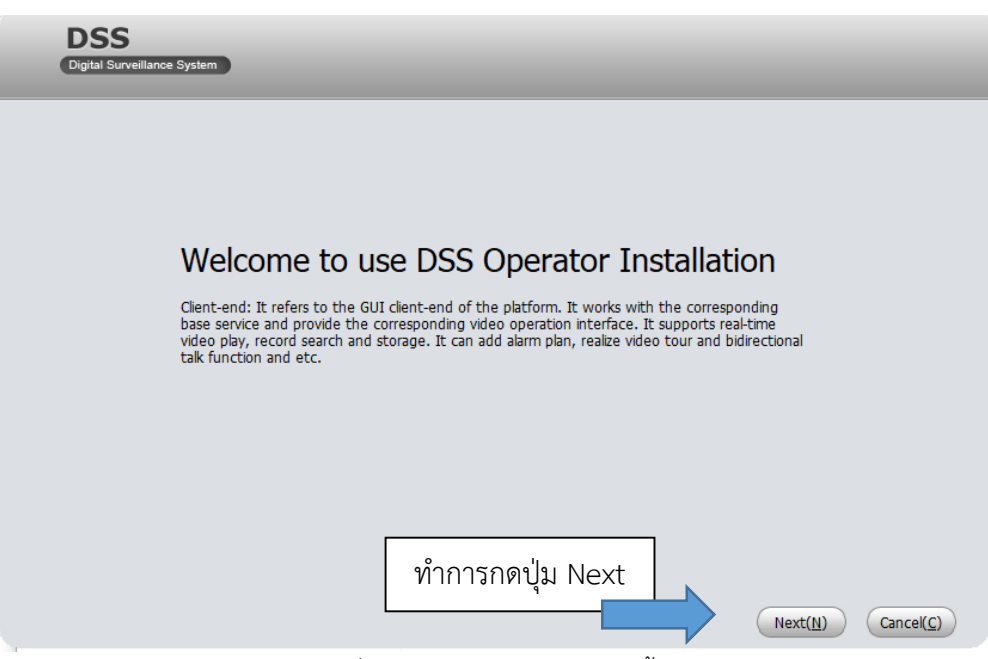

รูปที่ 7 แสดงโปรแกรมสําหรับติดตั้ง

หลังจากนั้นกดปุม Next แลวระบบจะถามใหเรายอมรับเงื่อนไข หรือไม ใหกดปุมยอมรับ Accept ตอจากนั้นกด ปุม Next และกําหนด path การติดตั้งโปรแกรม และกดปุม Next อีกครั้ง หลังจากนั้นระบบจะทําการติดตั้งโปรแกรม แลว เสร็จ พร้อมใช้บริการ

# **ขั้นตอนที่ 3**

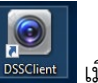

การเปิดโปรแกรม ให้คลิกที่ปุ่ม <mark>เมื่อโปรแกรมติดตั้งแล้วเสร็จจะมีปุ่มนี้ เกิดขึ้น ที่หน้าจอ Desktop ให้</mark>

ทําการ double click ที่ปุมนี้ จะปรากฏดังรูปขางลาง

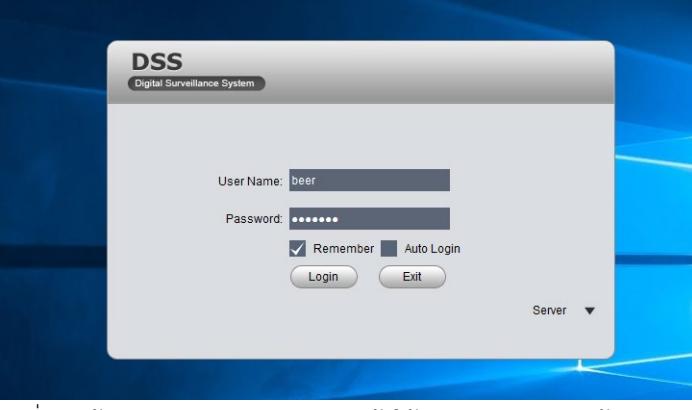

รูปที่ 8 หนาจอแรกสําหรับการ login เขาใชระบบ monitor กลอง CCTV

เมื่อติดตั้งครั้งแรกให้ผู้ที่ติดตั้งเข้า config ที่ server ก่อน โดยกำหนด IP เป็น 158.xxx.xxx.xxx (เบอร์ IP ของ Server เป็นที่รู้กันเช่นเดียวกับเบอร์ Port) ต่อจากนั้นให้ใส่ username และ password ที่มีอยู่ แล้วกดปุ่ม Login ตอจากนั้นระบบจะเขาสูโปรแกรม การดูกลองดังรูปขางลาง

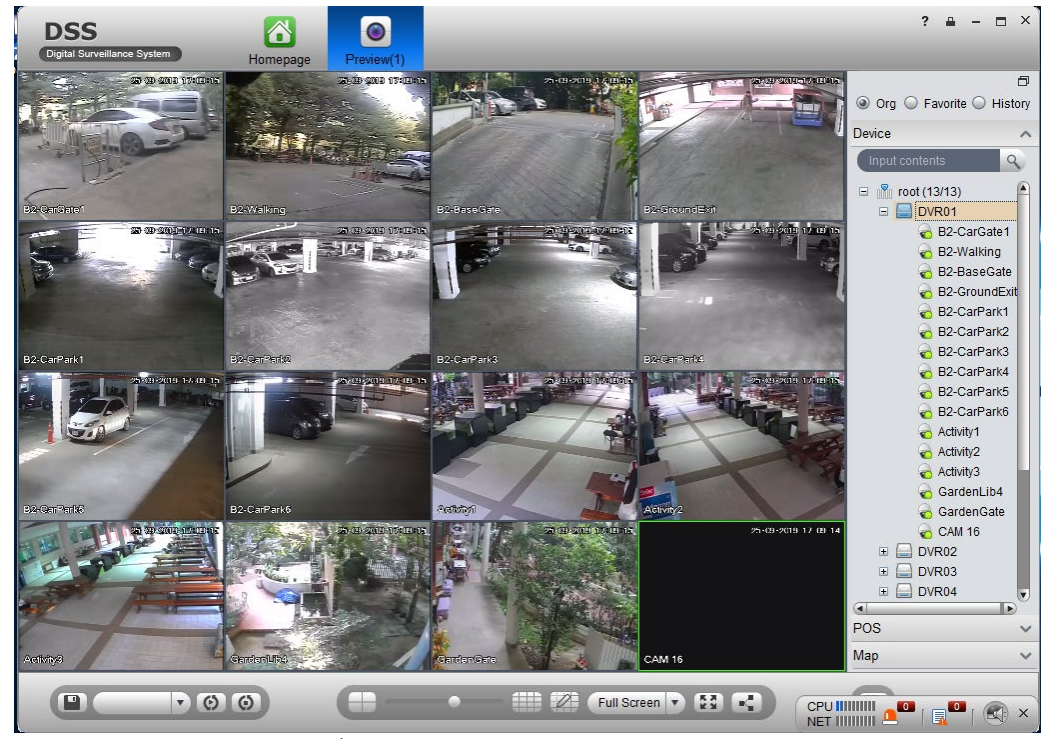

รูปที่ 9 หนาจอสําหรับ monitor กลองวงจรปด

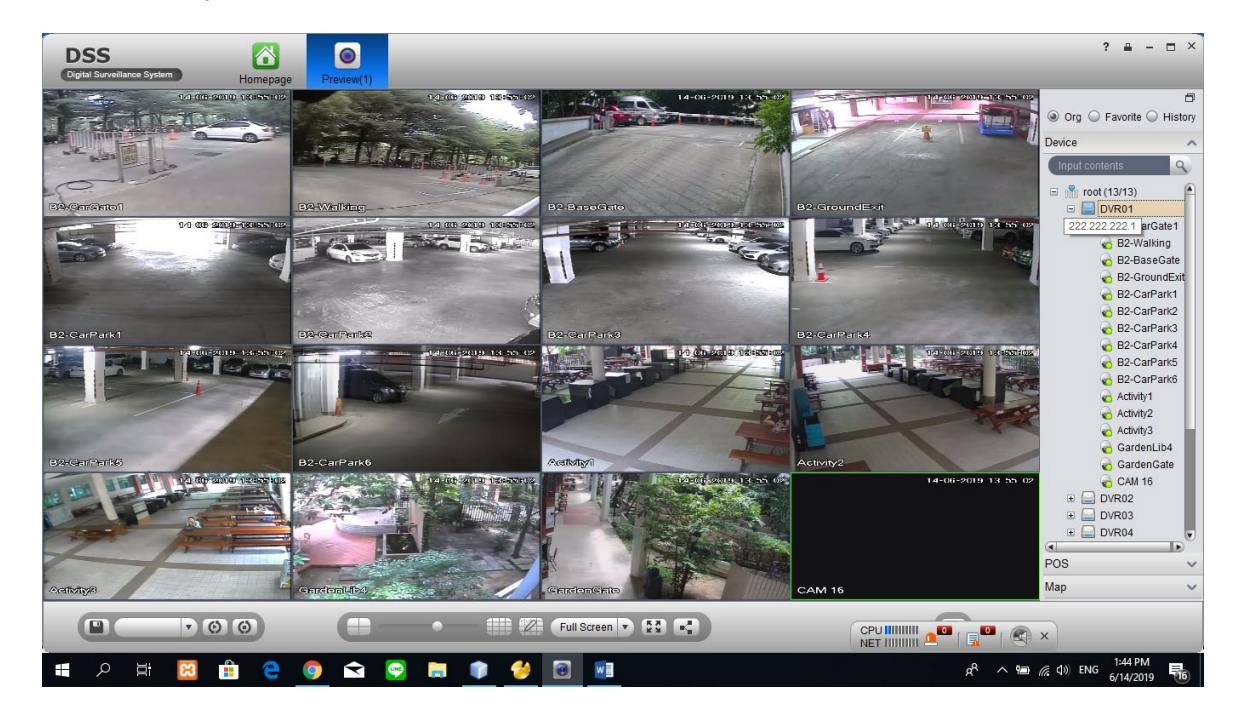

**3. รายละเอียดและรูปภาพของกลอง CCTV ทั้งหมด**

รูปที่ 10 หนาจอของ DVR1 จํานวนกลองทั้งหมด 15 ตัว

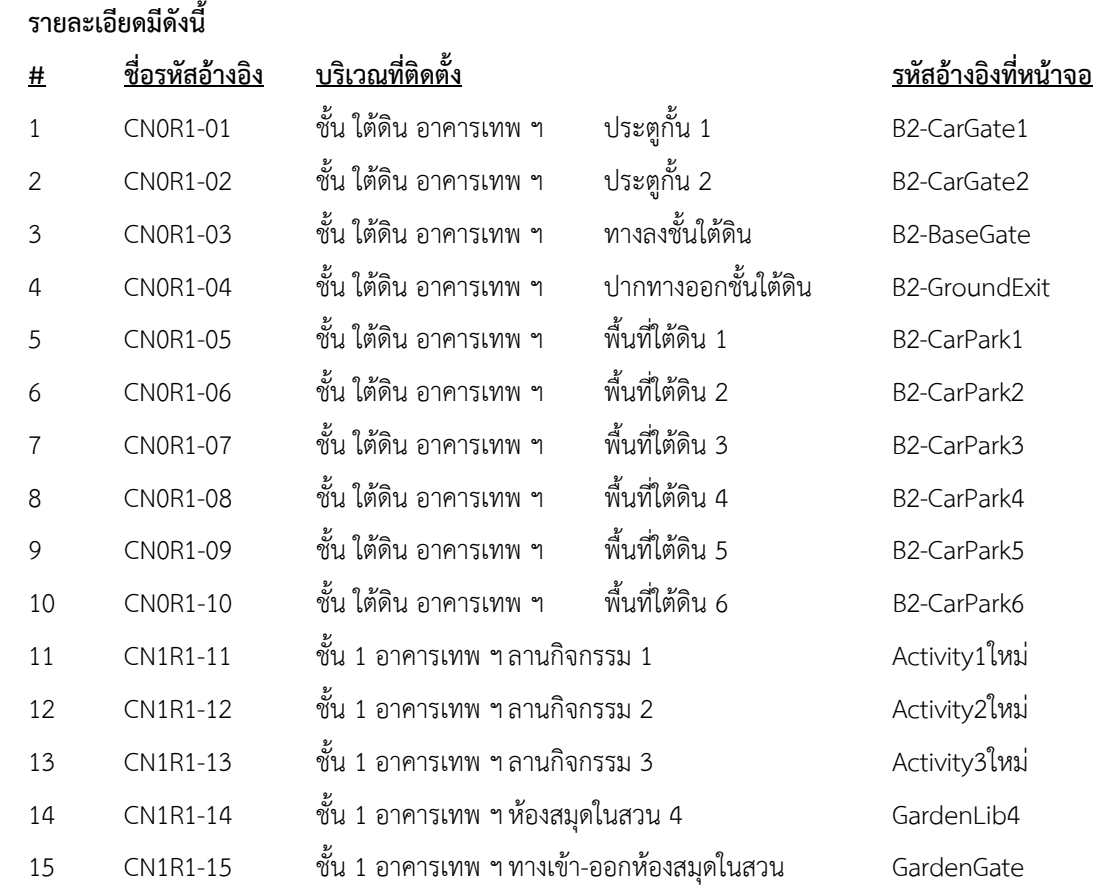

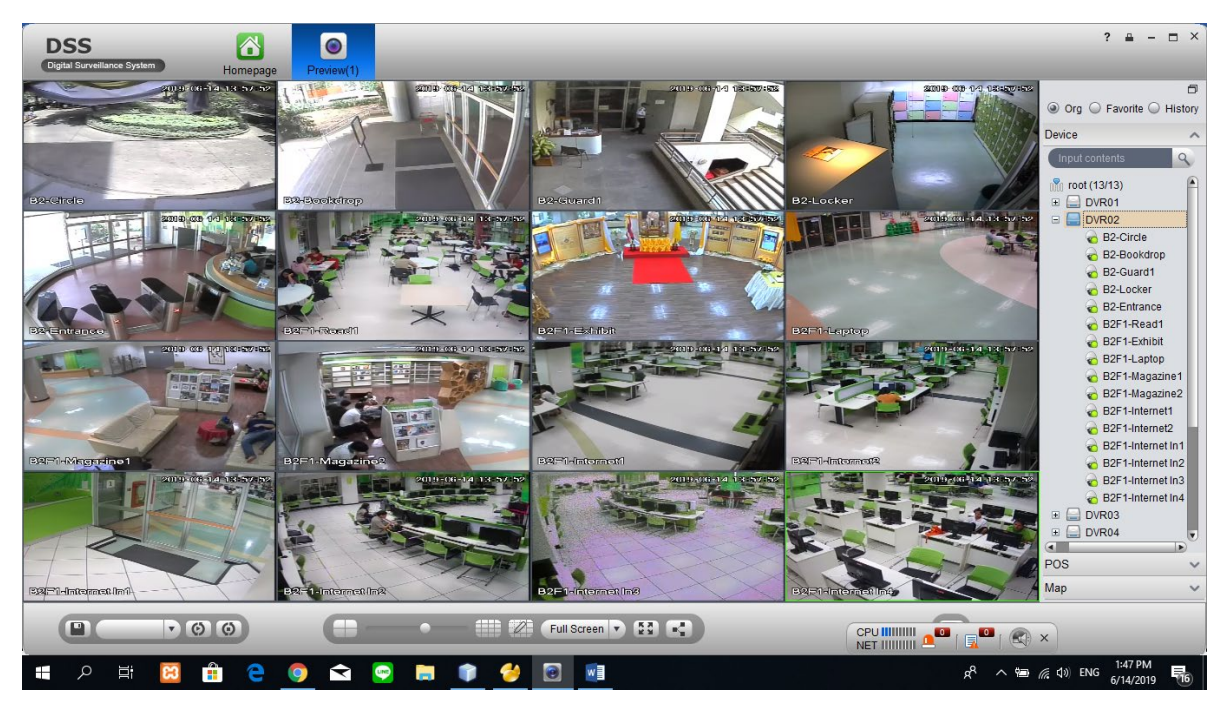

# รูปที่ 11 หนาจอของ DVR2 จํานวนกลองทั้งหมด 16 ตัว

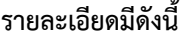

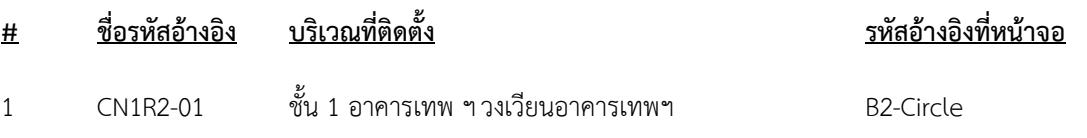

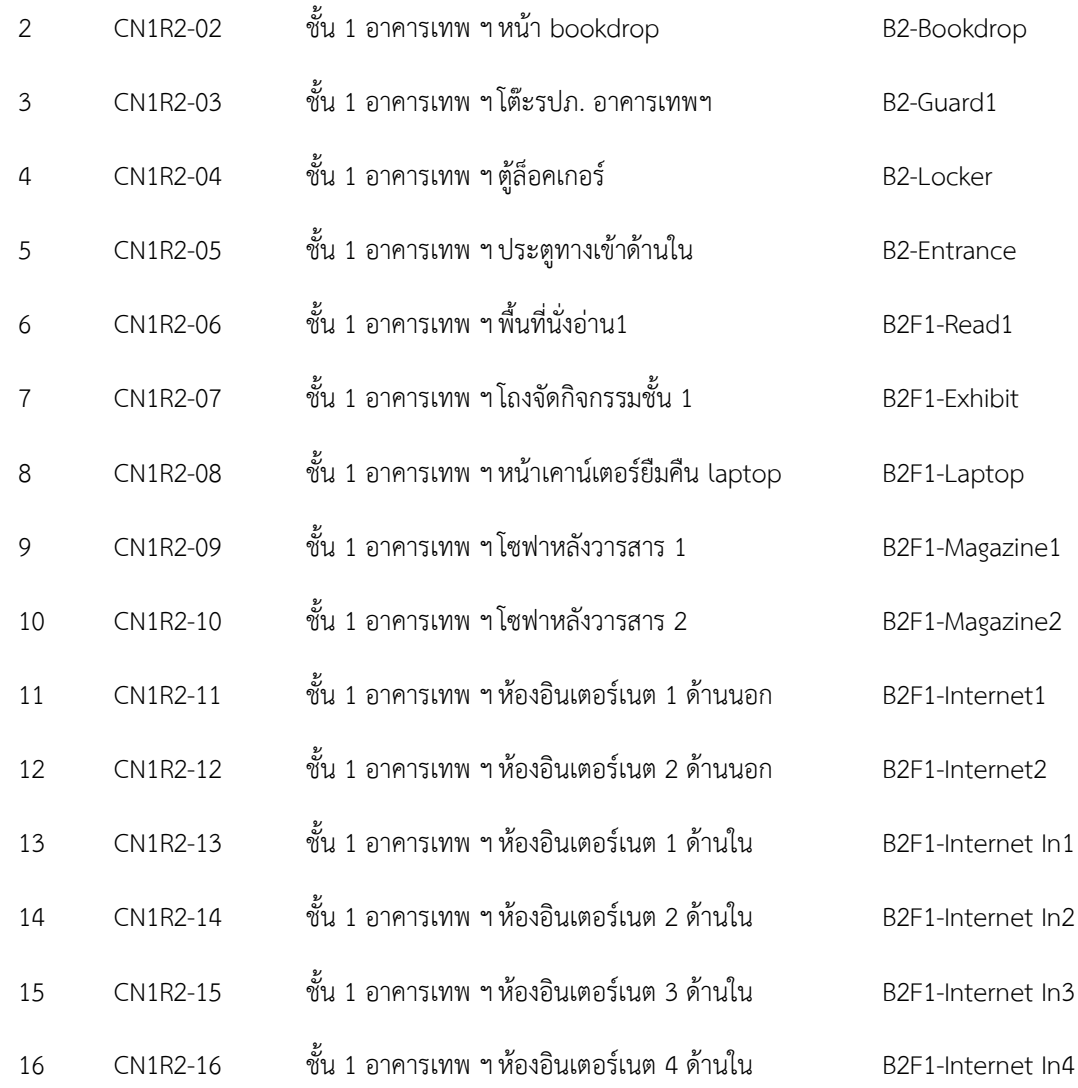

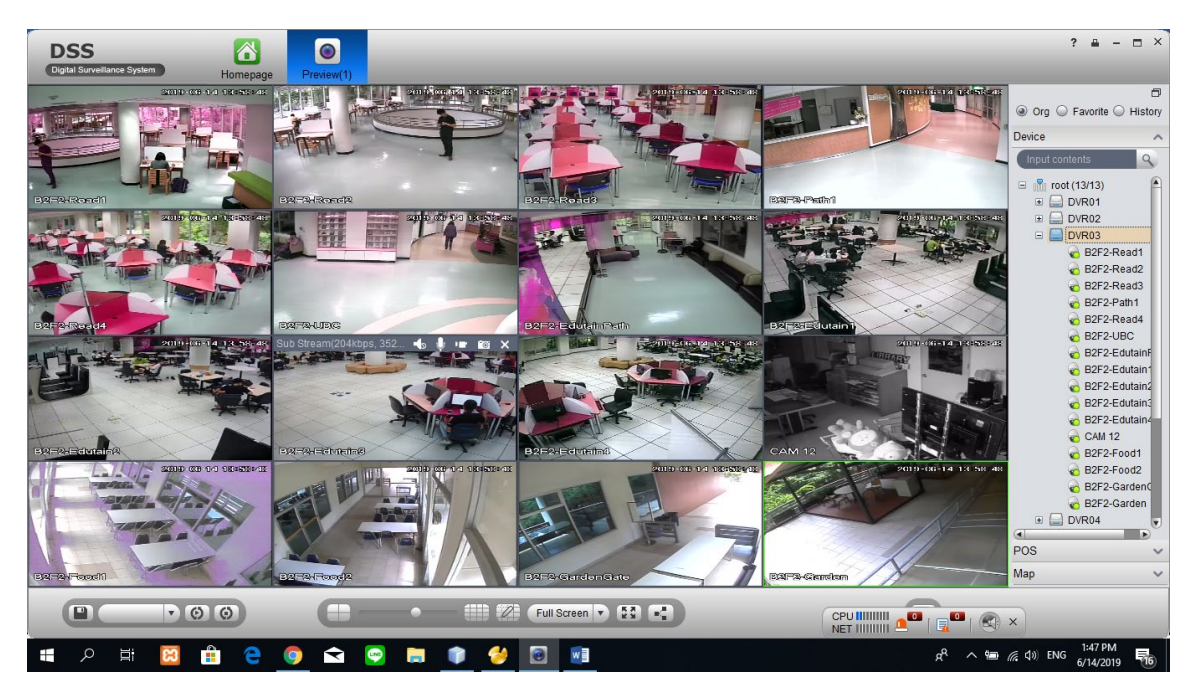

รูปที่ 12 หนาจอของ DVR3 จํานวนกลองทั้งหมด 16 ตัว

# **รายละเอียดมีดังนี้**

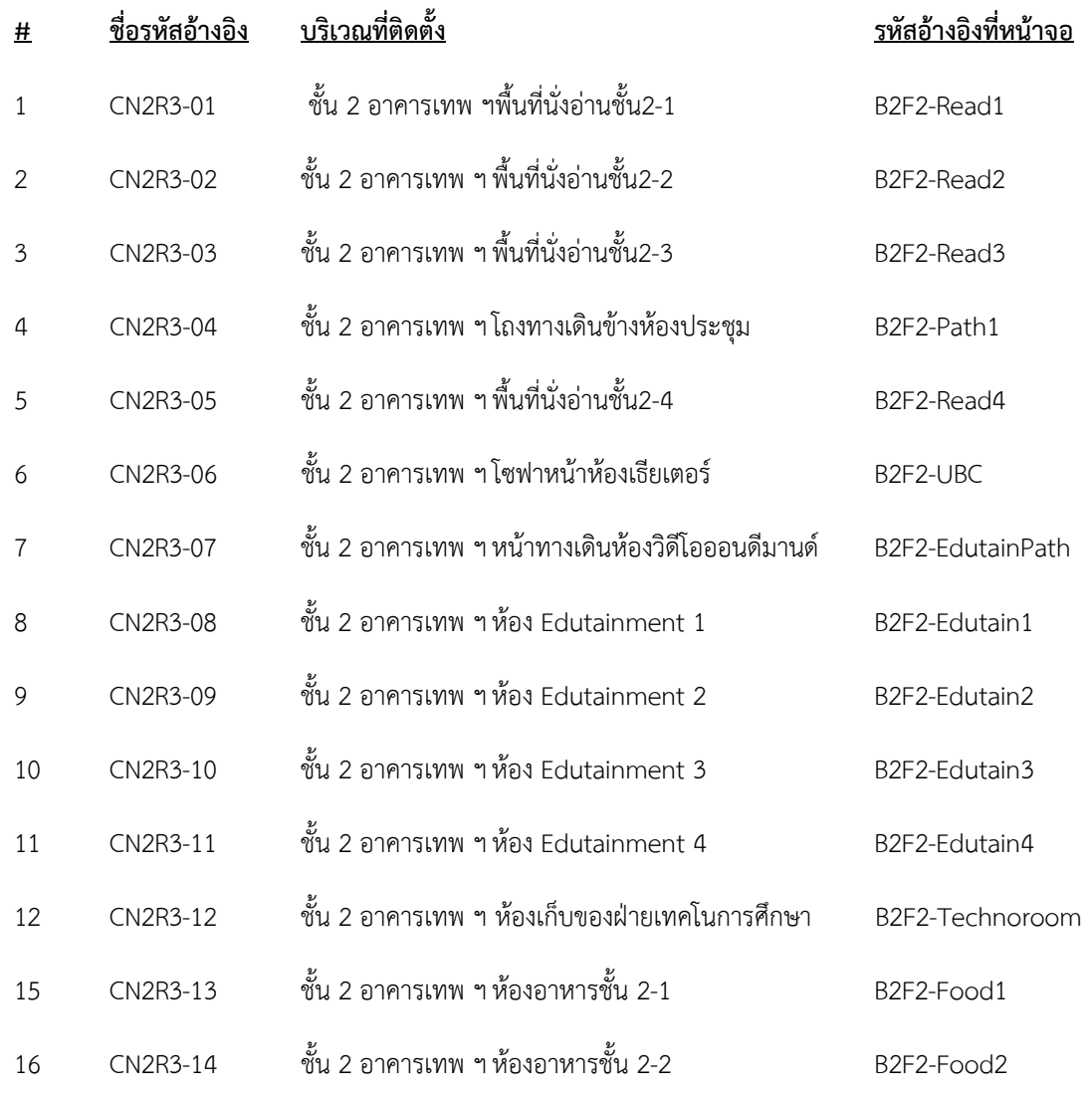

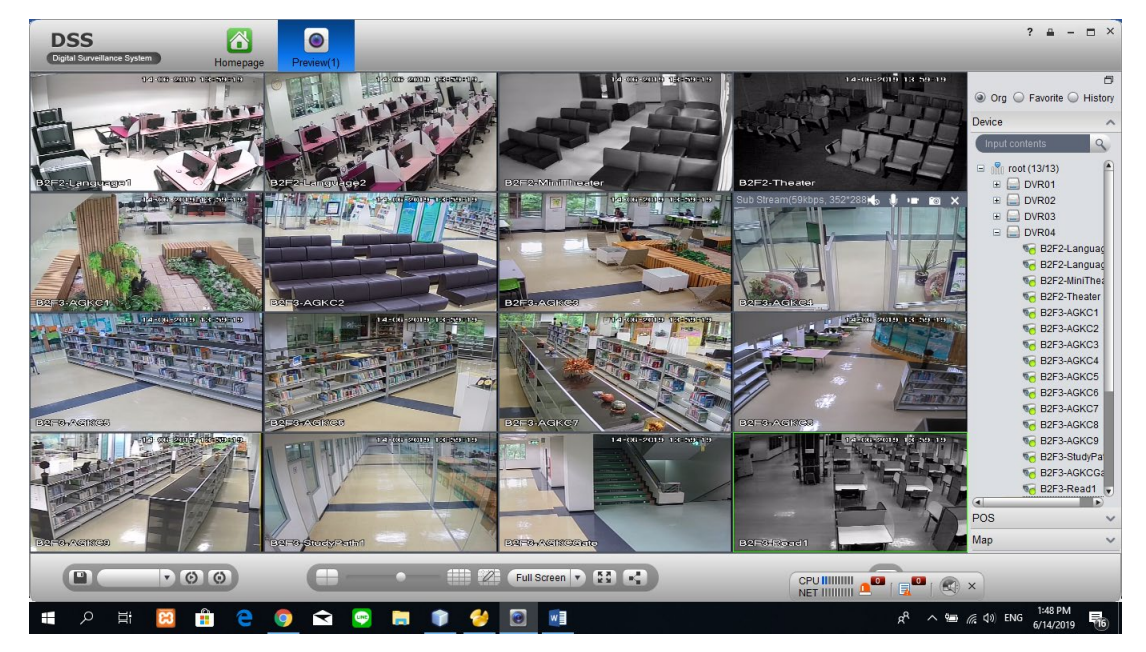

รูปที่ 13 หนาจอของ DVR4 จํานวนกลองทั้งหมด 16 ตัว

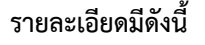

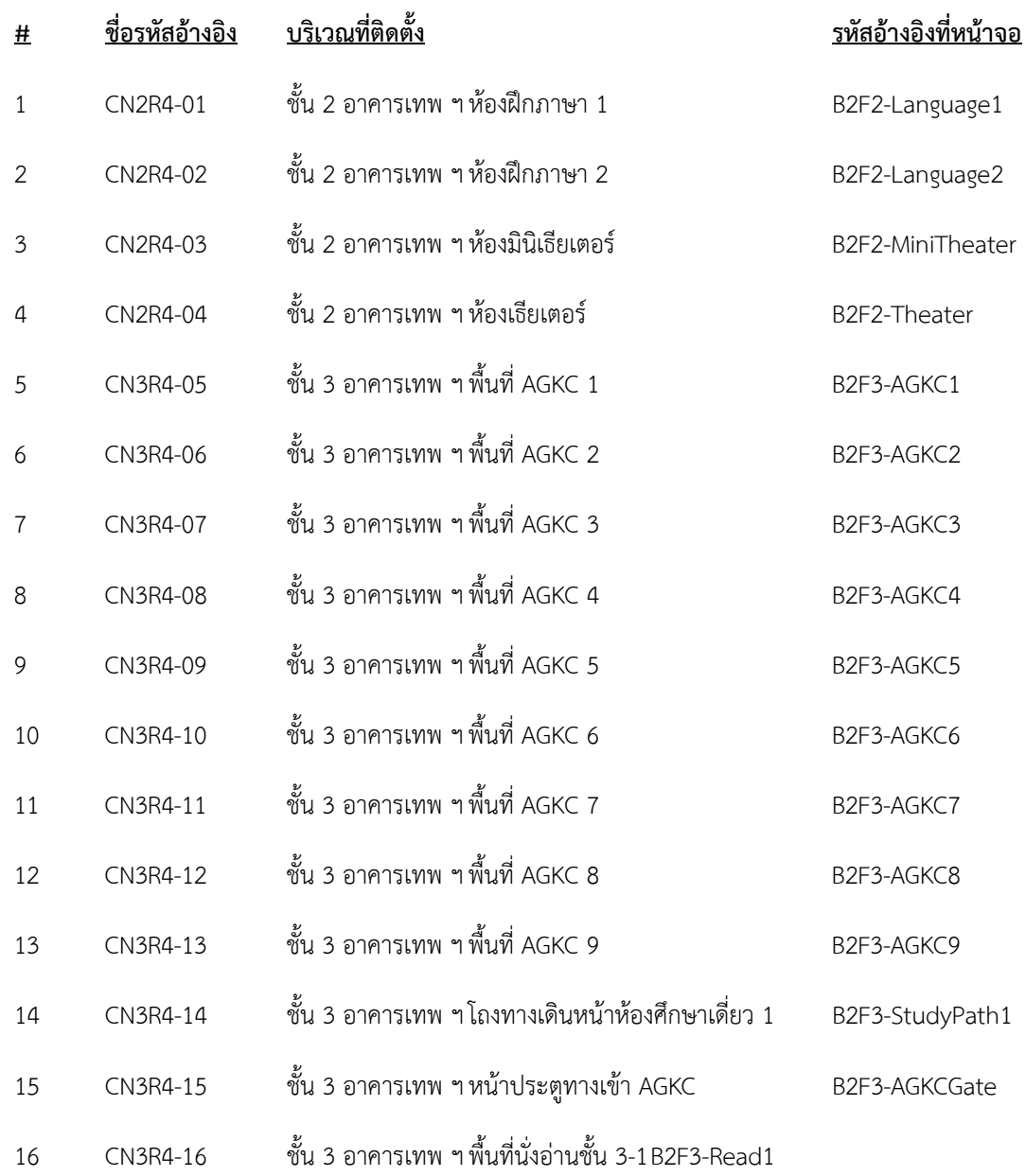

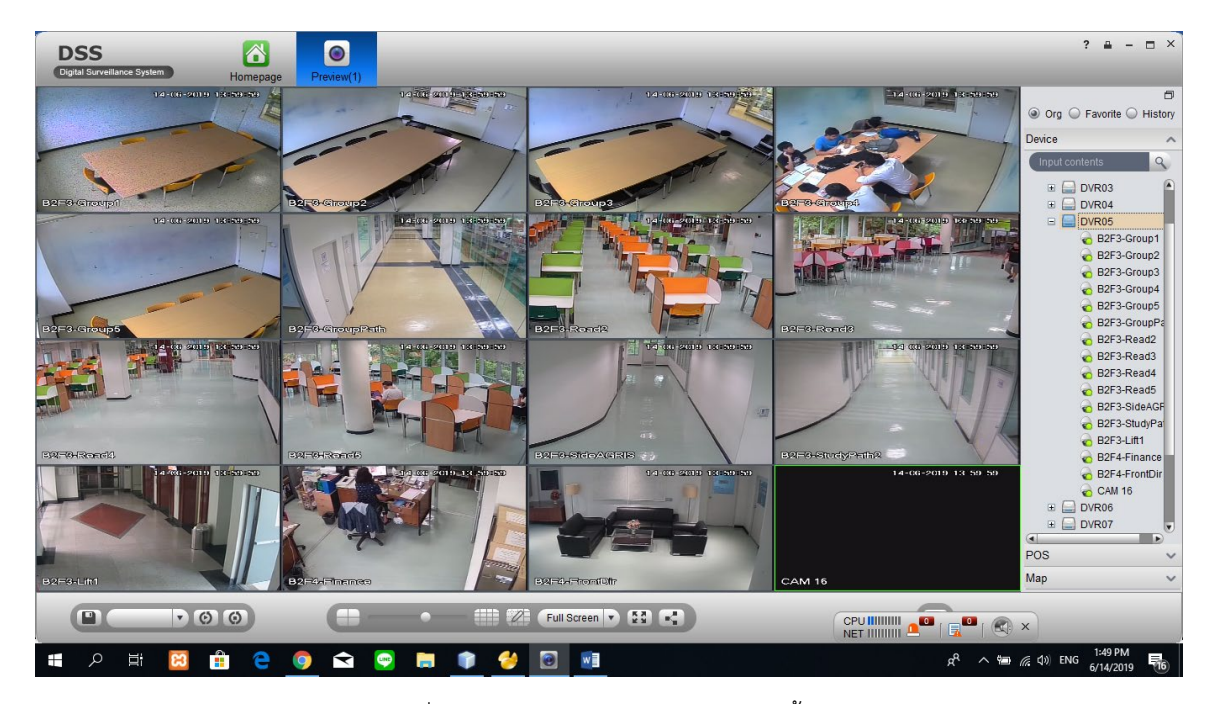

รูปที่ 14 หนาจอของ DVR5 จํานวนกลองทั้งหมด 15 ตัว

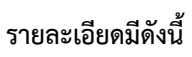

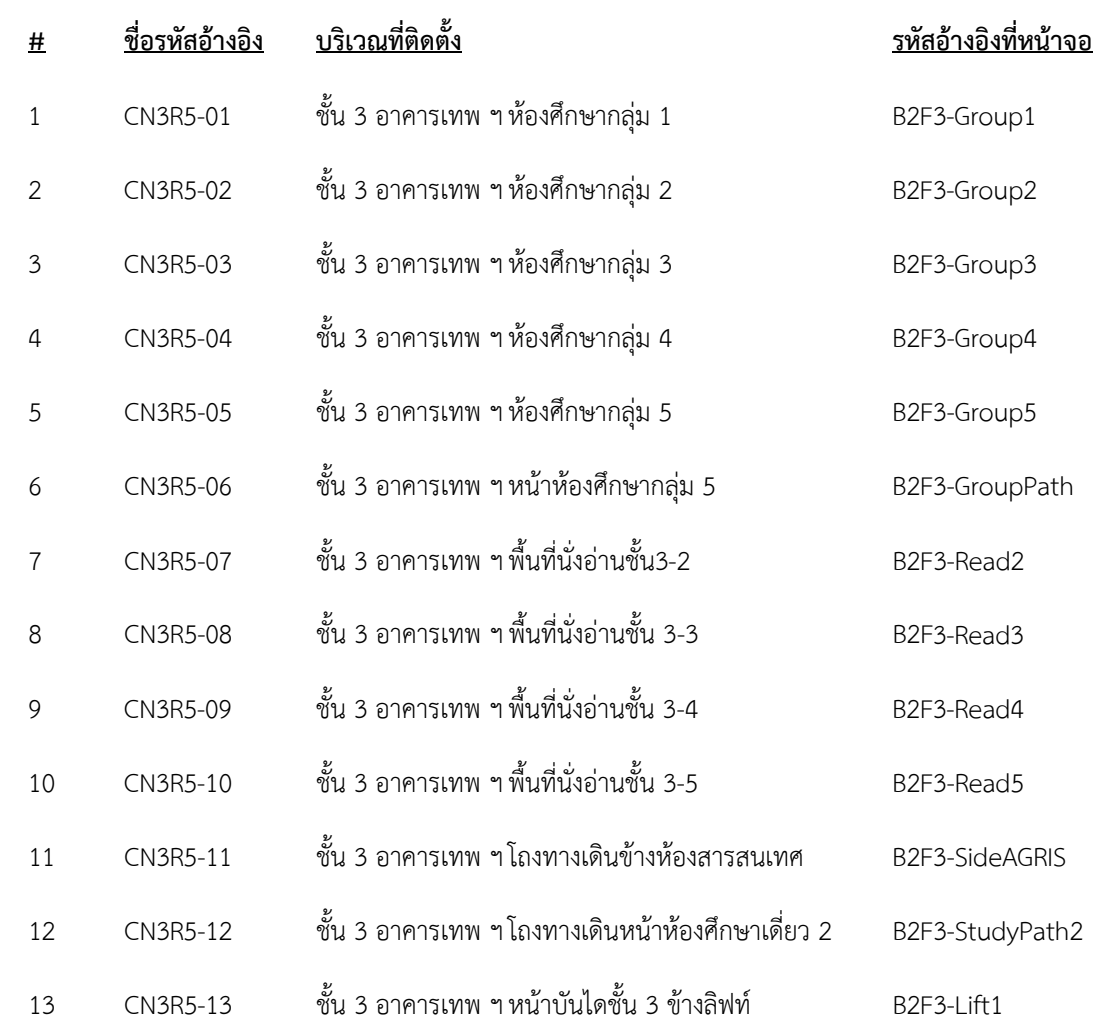

- CN4R5-14 ชั้น 4 อาคารเทพ ฯ หองการเงิน B2F4-Finance
- CN4R5-15 ชั้น 4 อาคารเทพ ฯโถงหนาหอง ผอ. B2F4-FrontDir
- -
- วาง วาง

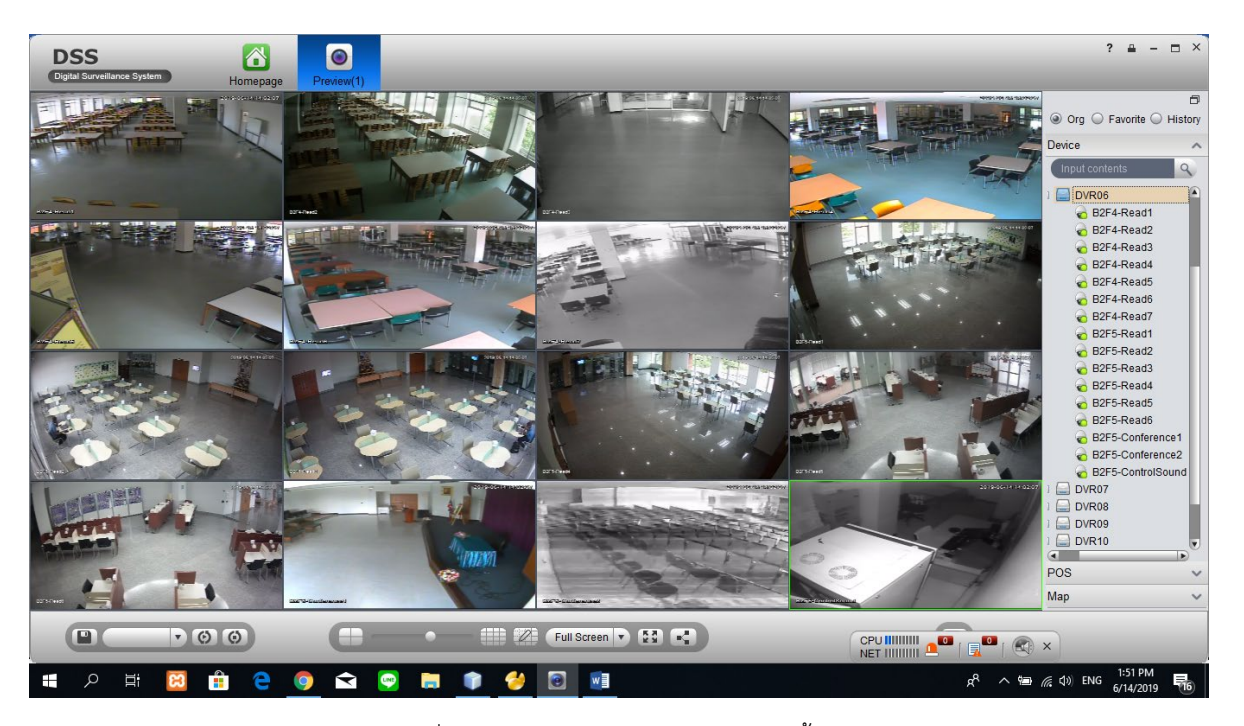

รูปที่ 15 หนาจอของ DVR6 จํานวนกลองทั้งหมด 16 ตัว

## **รายละเอียดมีดังนี้**

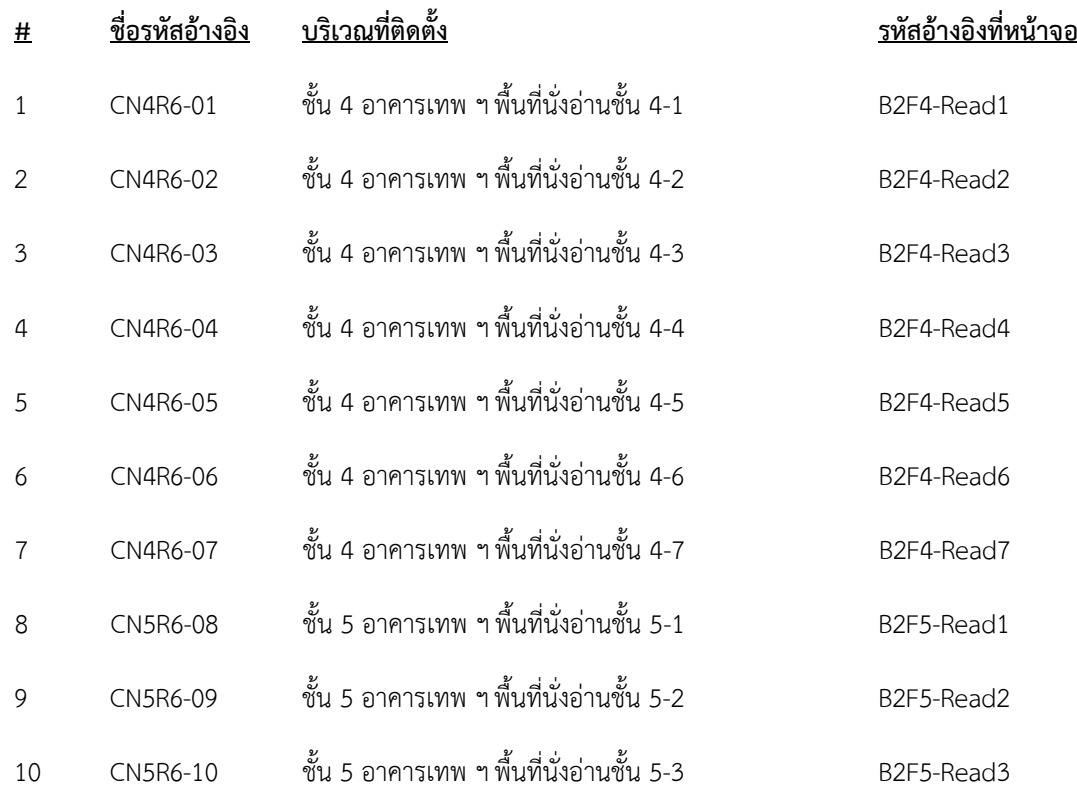

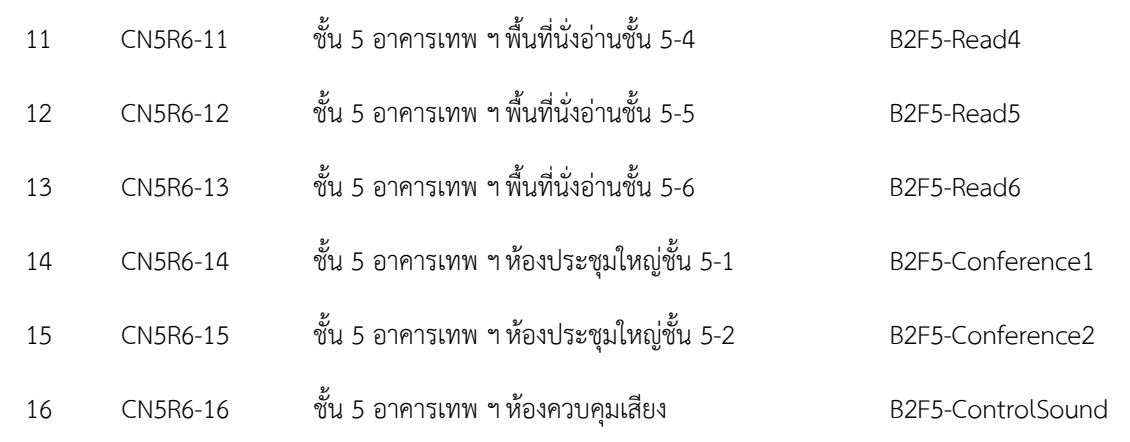

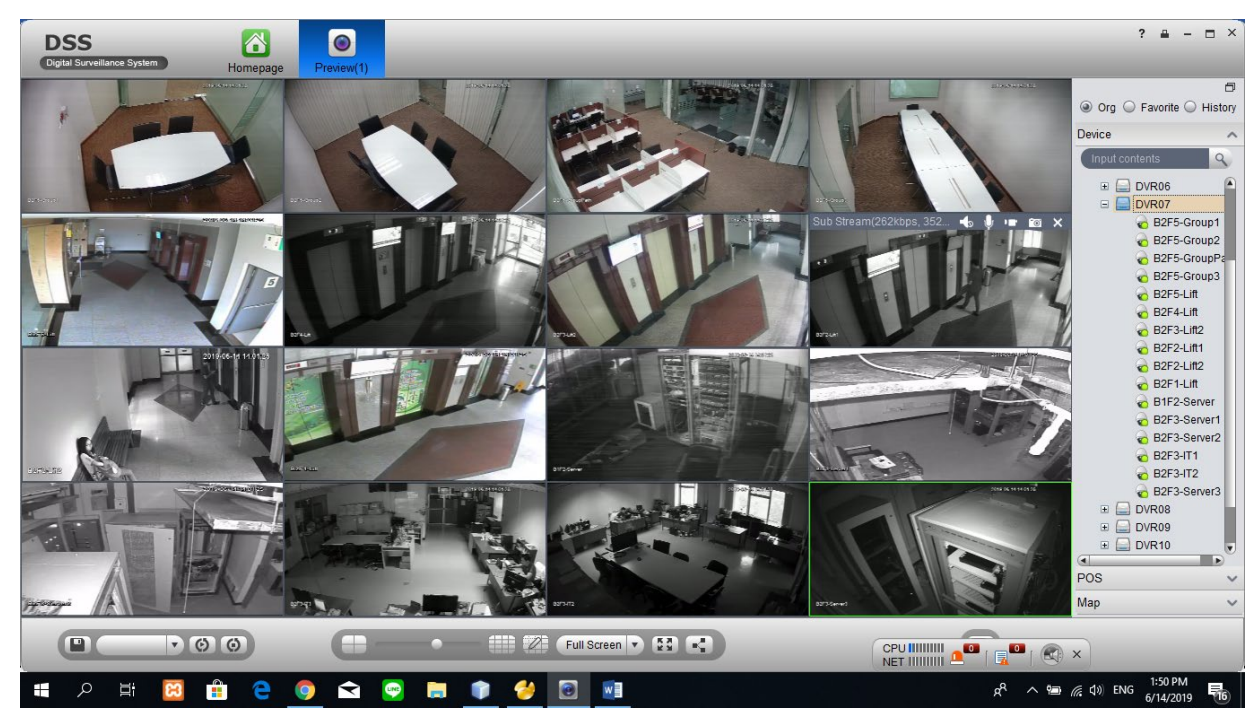

รูปที่ 16 หนาจอของ DVR7 จํานวนกลองทั้งหมด 16 ตัว

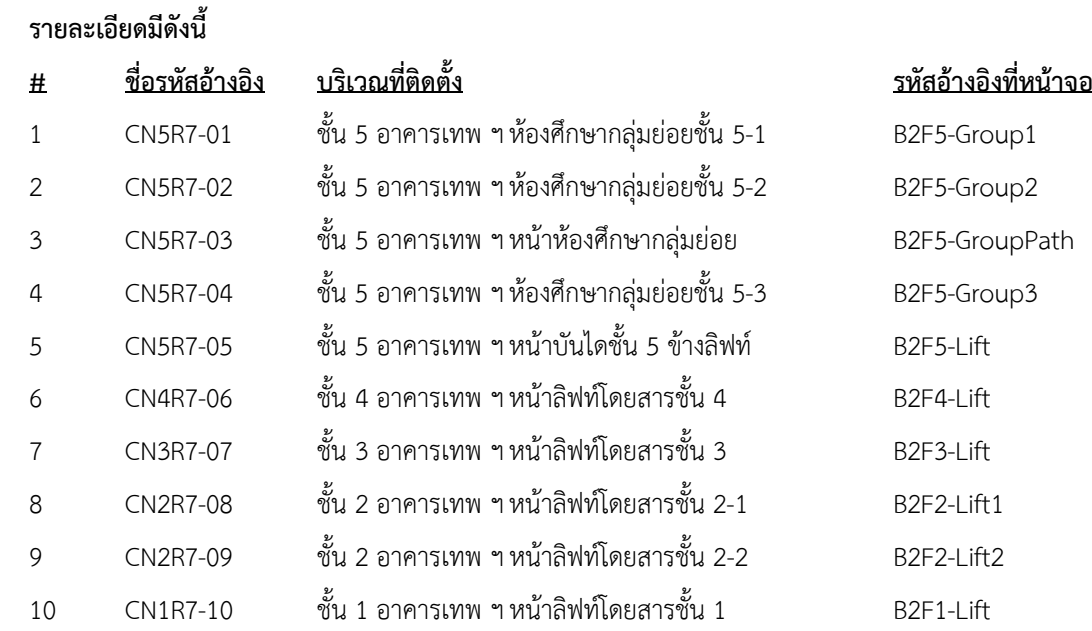

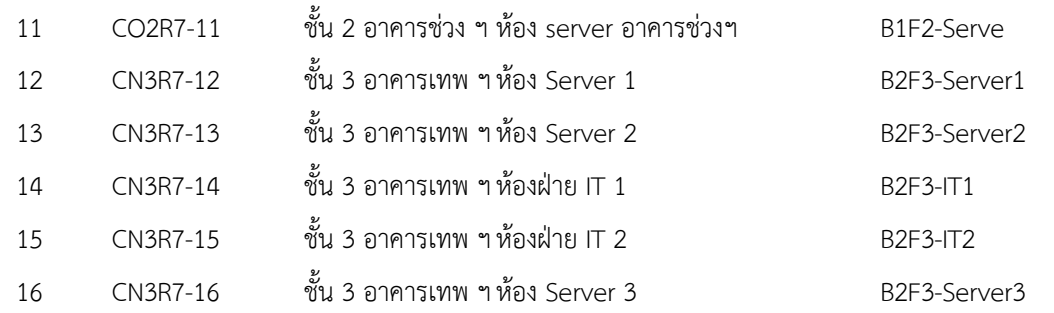

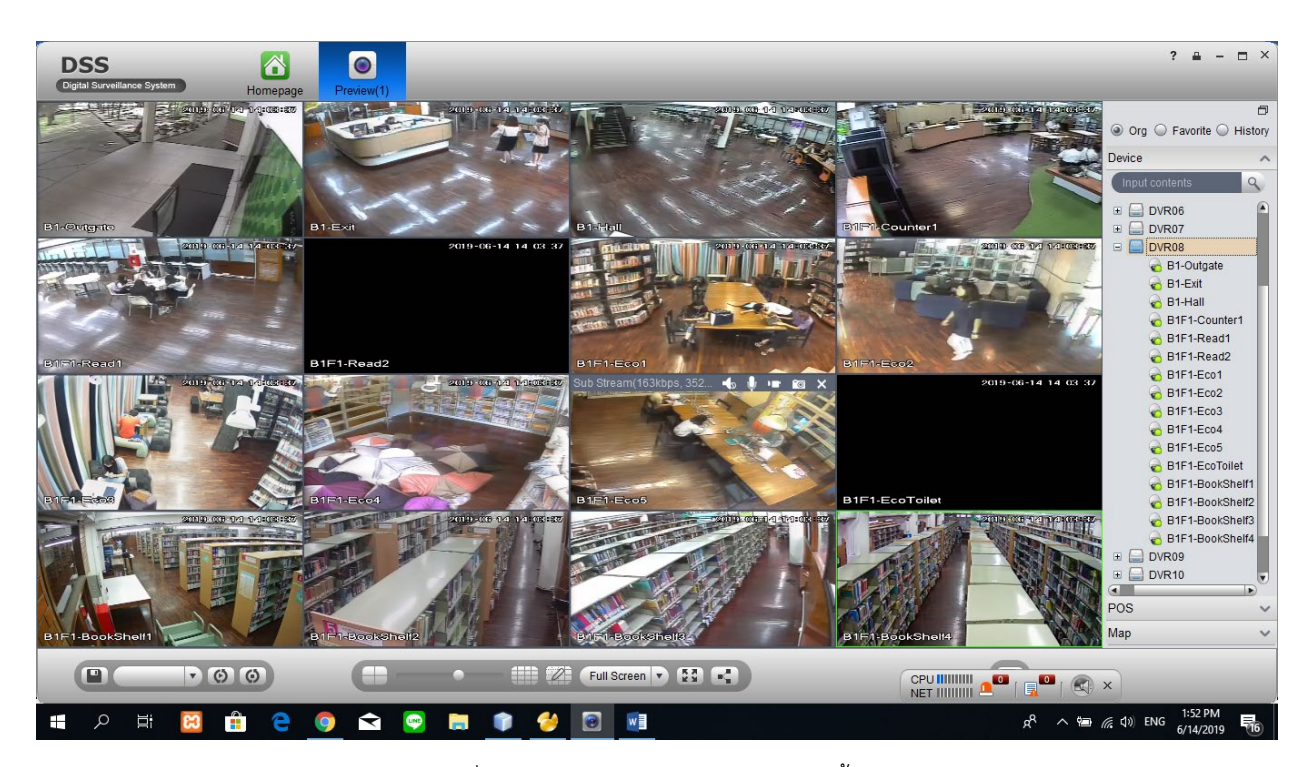

รูปที่ 17 หนาจอของ DVR8 จํานวนกลองทั้งหมด 16 ตัว

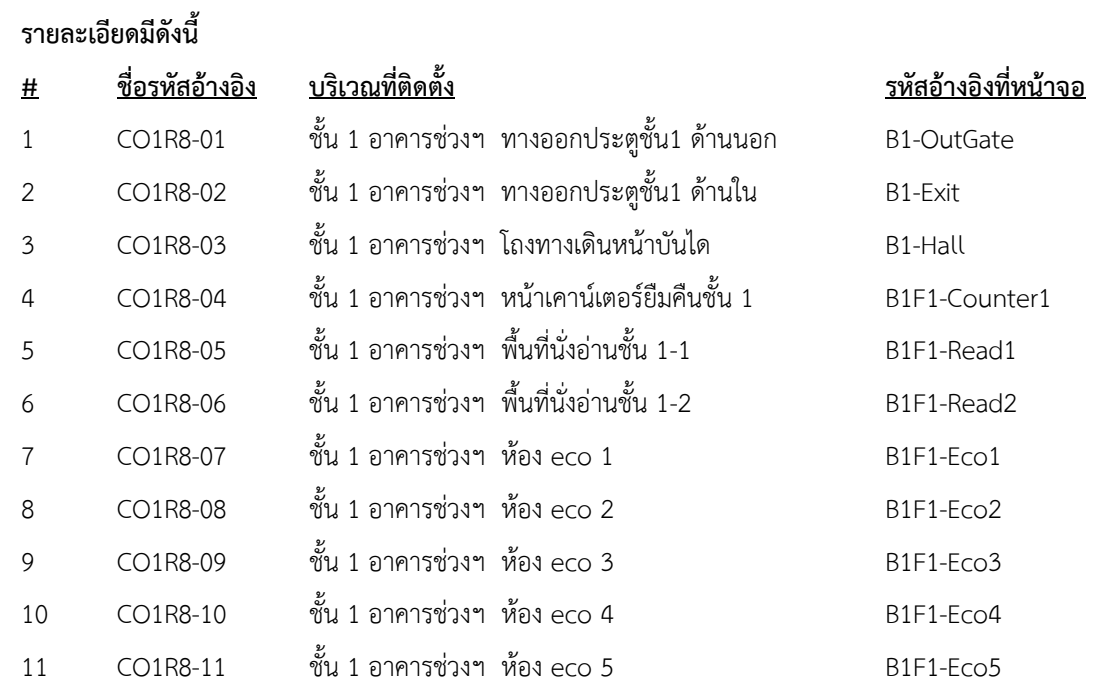

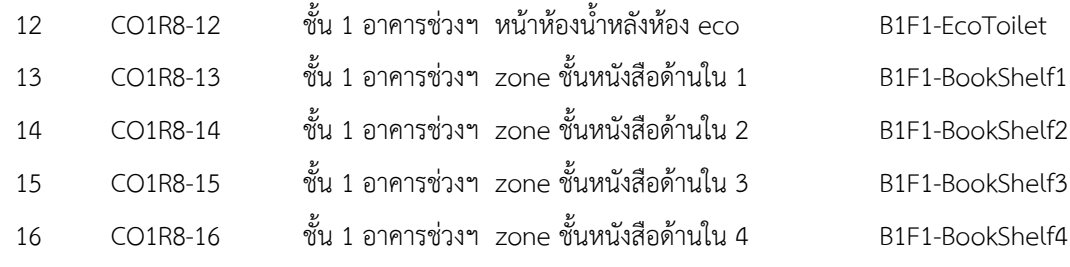

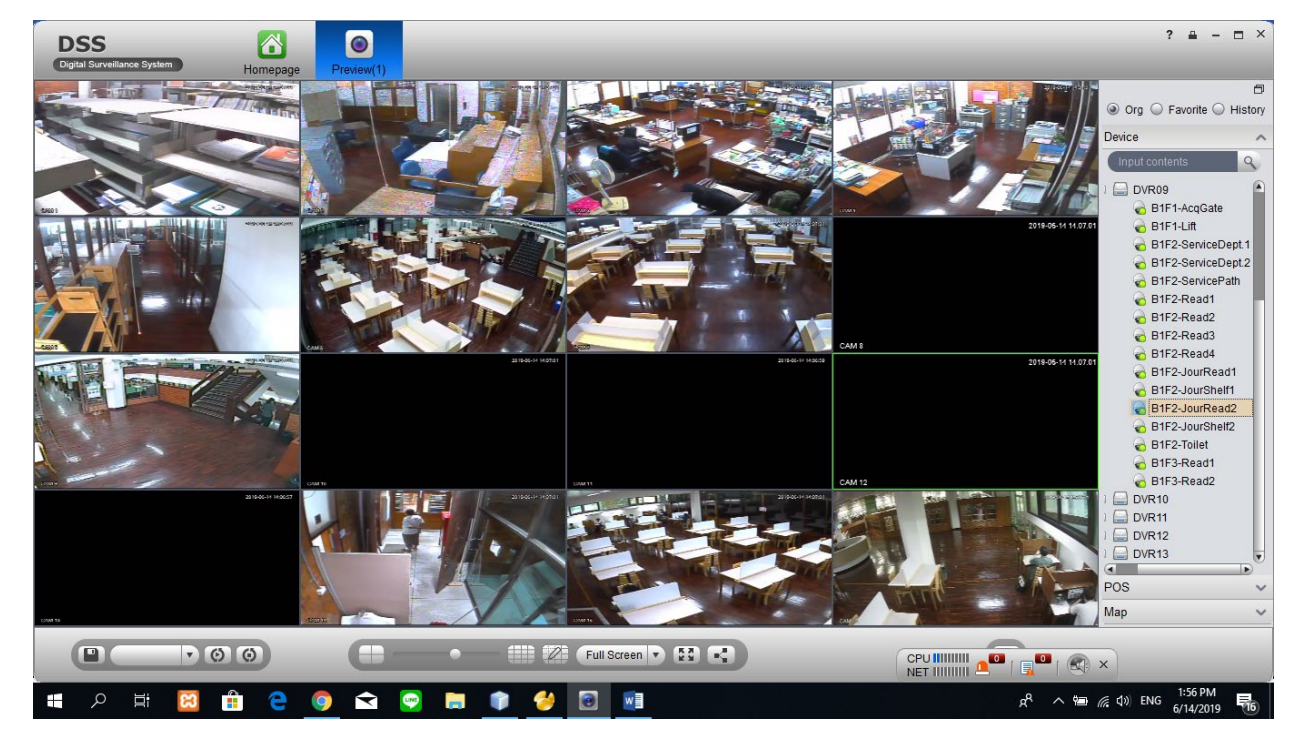

# รูปที่ 18 หนาจอของ DVR9 จํานวนกลองทั้งหมด 16 ตัว

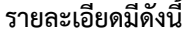

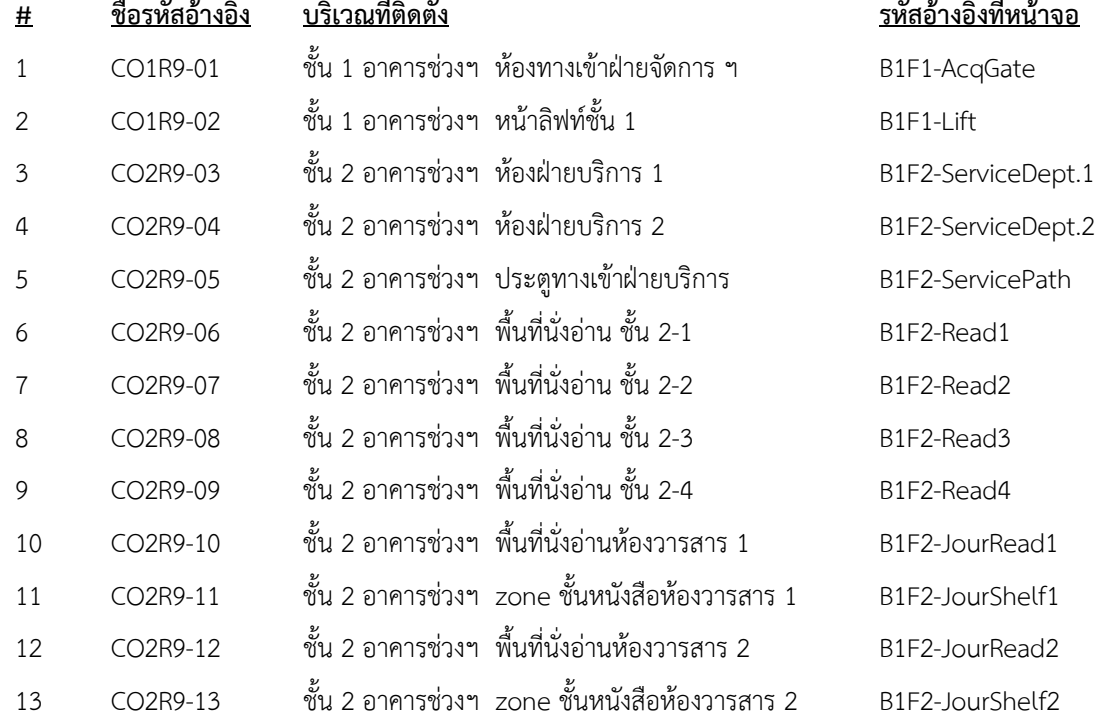

- CO2R9-14 ชั้น 2 อาคารชวงฯ หนาหองน้ําหลังหองวารสาร B1F2-Toile CO3R9-15 ชั้น 3 อาคารชวงฯ พื้นที่นั่งอาน ชั้น 3-1 B1F3-Read1 CO3R9-16 ชั้น 3 อาคารชวงฯ พื้นที่นั่งอาน ชั้น 3-2 B1F3-Read2
	-

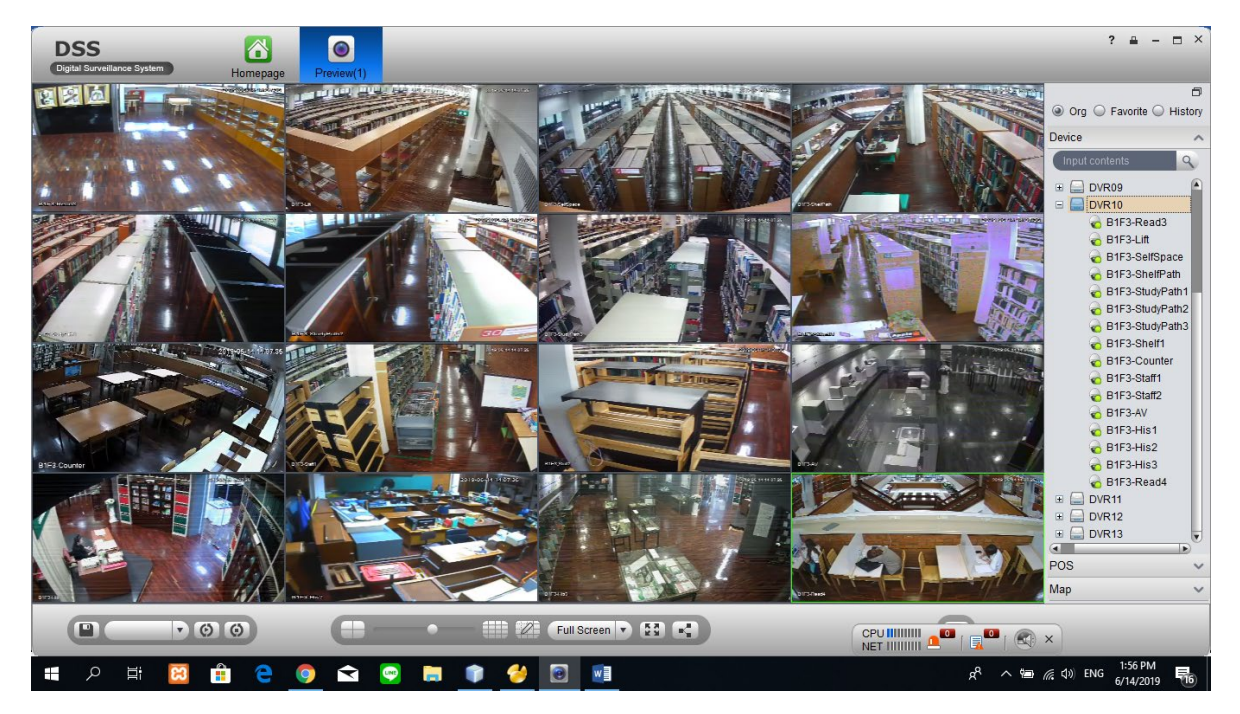

รูปที่ 19 หน้าจอของ DVR10 จำนวนกล้องทั้งหมด 16 ตัว

#### **รายละเอียดมีดังนี้**

**# ชื่อรหัสอางอิง บริเวณที่ติดตั้ง รหัสอางอิงที่หนาจอ** CO3R10-01 ชั้น 3 อาคารชวงฯ พื้นที่นั่งอาน ชั้น 3-3 B1F3-Read3 CO3R10-02 ชั้น 3 อาคารชวงฯ หนาลิฟทชั้น 3 B1F3-Lift CO3R10-03 ชั้น 3 อาคารชวงฯ พื้นที่วางหนาหองศึกษาเดี่ยว B1F3-SelfSpace CO3R10-04 ชั้น 3 อาคารชวงฯ หนาชั้นหนังสือชั้น 3 B1F3-ShelfPath CO3R10-05 ชั้น 3 อาคารชวงฯ หนาหองศึกษาเดี่ยว 1 B1F3-StudyPath1 CO3R10-06 ชั้น 3 อาคารชวงฯ หนาหองศึกษาเดี่ยว 2 B1F3-StudyPath2 7 CO3R10-07 ชั้น 3 อาคารช่วงฯ หน้าห้องศึกษาเดี่ยว 3 B1F3-StudyPath3 CO3R10-08 ชั้น 3 อาคารชวงฯ ชั้นหนังสือดานหลัง B1F3-Shelf1 CO3R10-09 ชั้น 3 อาคารชวงฯ หนาเคานเตอรยืมคืนชั้น 3 B1F3-Counter CO3R10-10 ชั้น 3 อาคารชวงฯ บริเวณทํางานเจาหนาที่ชั้น 3-1 B1F3-Staff1 CO3R10-11 ชั้น 3 อาคารชวงฯ บริเวณทํางานเจาหนาที่ชั้น 3-2 B1F3-Staff2 CO3R10-12 ชั้น 3 อาคารชวงฯ หองโสตฯ ชั้น 3 B1F3-AV CO3R10-13 ชั้น 3 อาคารชวงฯ หองวันวาน 1 B1F3-His1 CO3R10-14 ชั้น 3 อาคารชวงฯ หองวันวาน 2 B1F3-His2 CO3R10-15 ชั้น 3 อาคารชวงฯ หองวันวาน 3 B1F3-His3

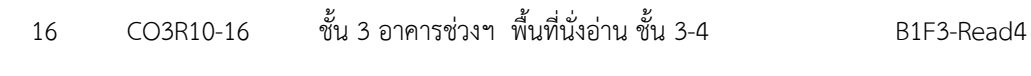

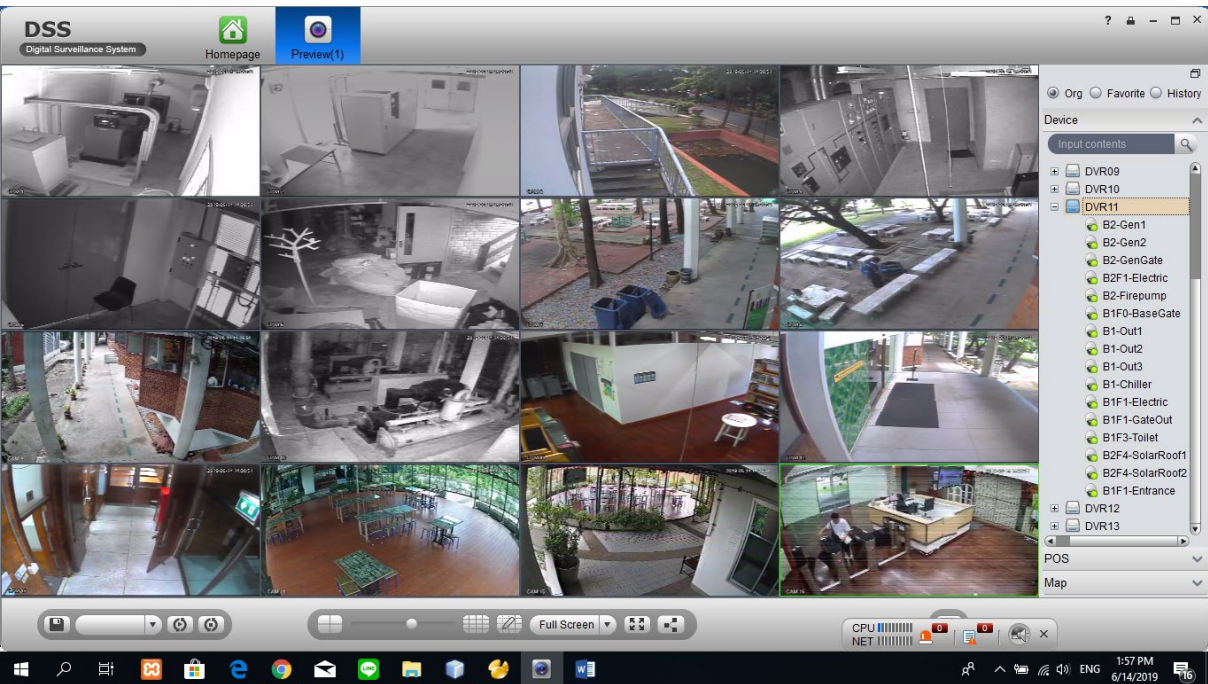

รูปที่ 20 หนาจอของ DVR11 จํานวนกลองทั้งหมด 16 ตัว

#### **รายละเอียดมีดังนี้**

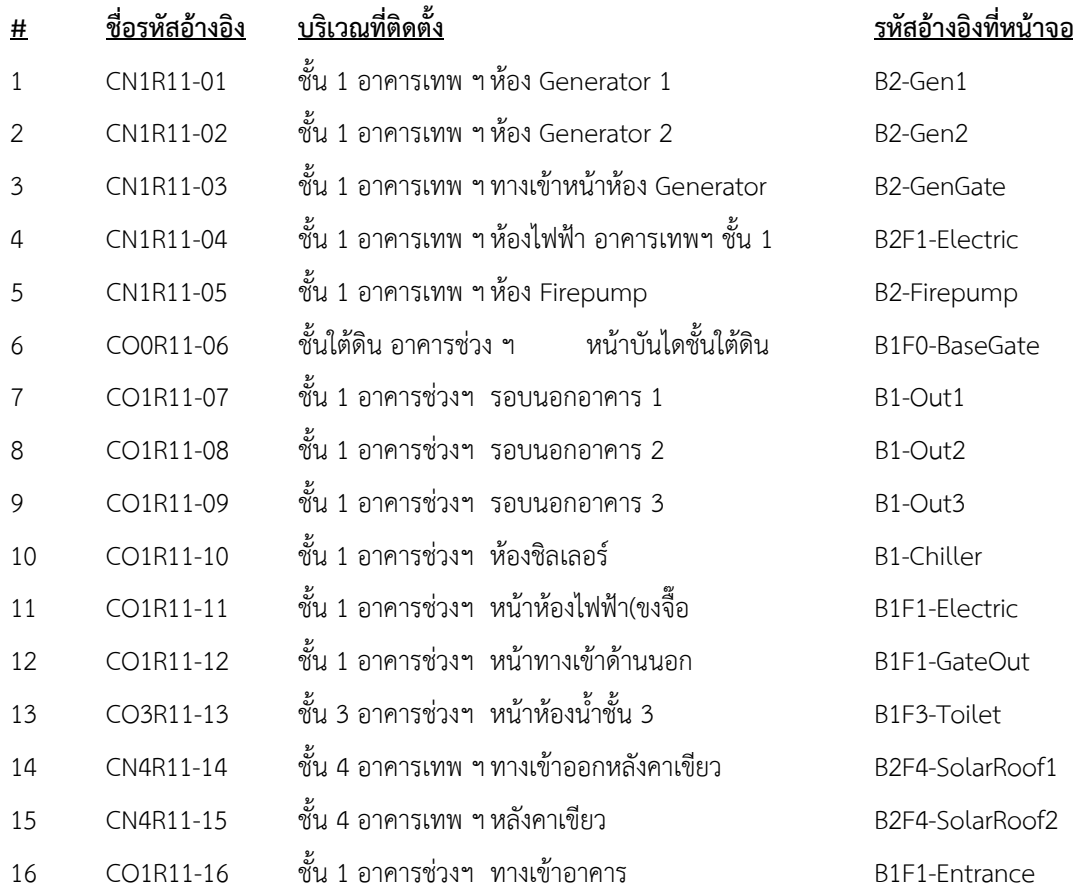

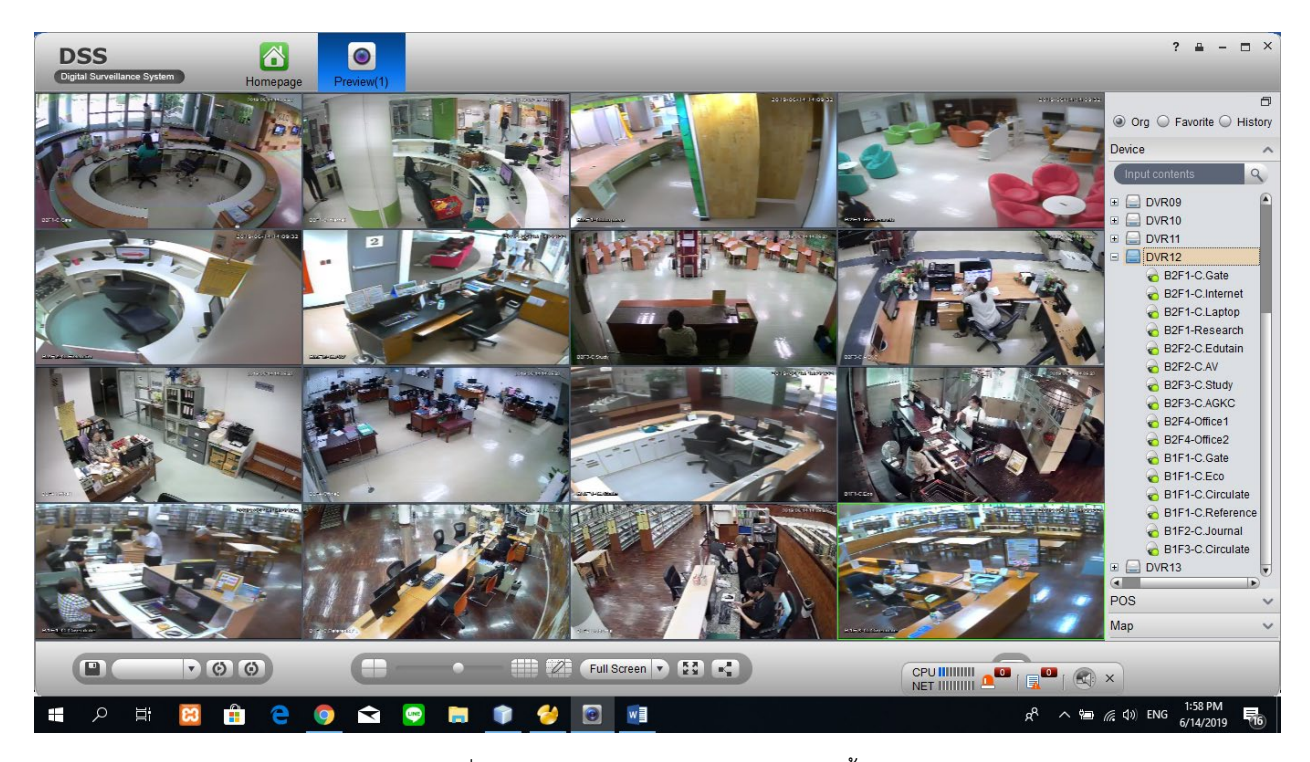

รูปที่ 21 หนาจอของ DVR12 จํานวนกลองทั้งหมด 16 ตัว

# **รายละเอียดมีดังนี้**

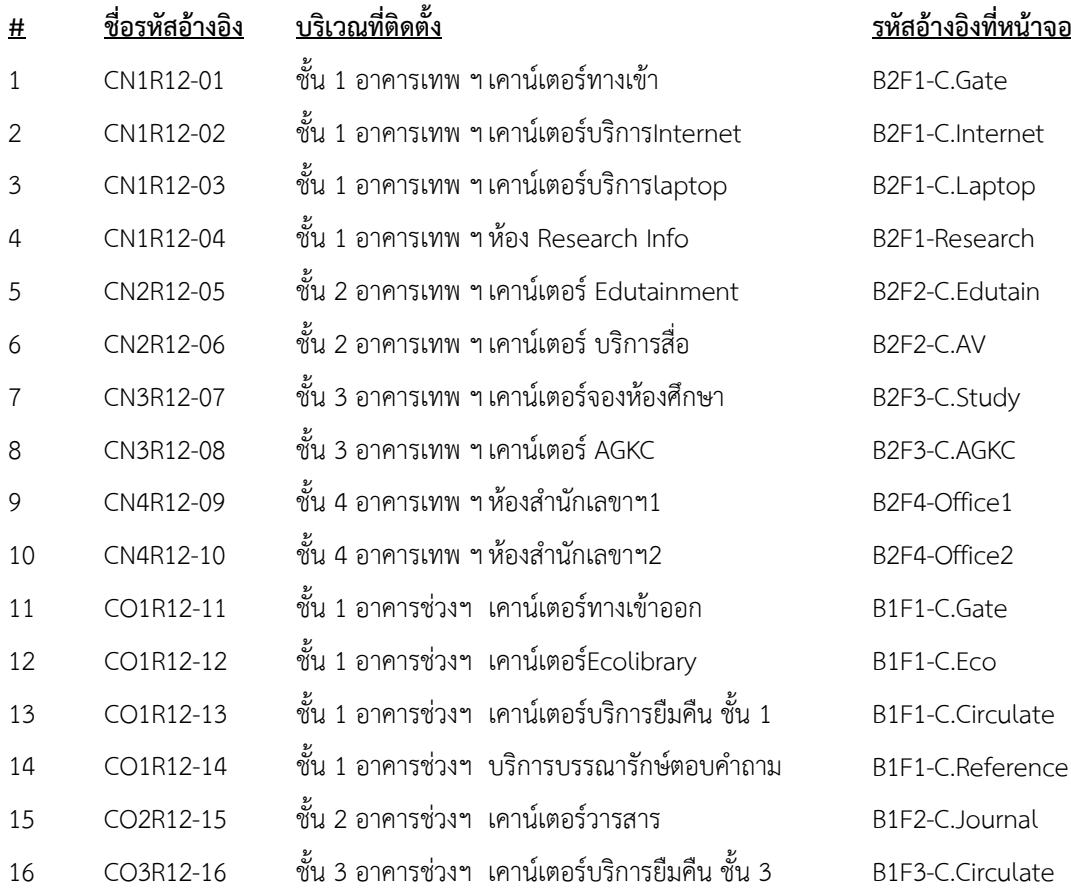

#### **หมายเหตุ**

 $\ddot{\phantom{a}}$ 

อธิบาย อักษร เชน CO3R12-16 หมายถึง C คือ Camera O คือ อาคารชวง ฯ ถาเปน N คือ อาคารเทพ ฯ 3 คือ ชั้นอาคาร หมายถึง ชั้นที่ 3 R12 คือ ตอ ที่ DVR 12 16 คือ chanel ที่ 16

้ นอกจากจะมีระบบกล้องวงจรปิด ยังมีการบันทึกเสียงตามเคาน์เตอร์ต่าง ๆ จำนวน 16 ช่องสัญญาณด้วยกันดังนี้ **รายชื่อ การจัดโซน Microphone**

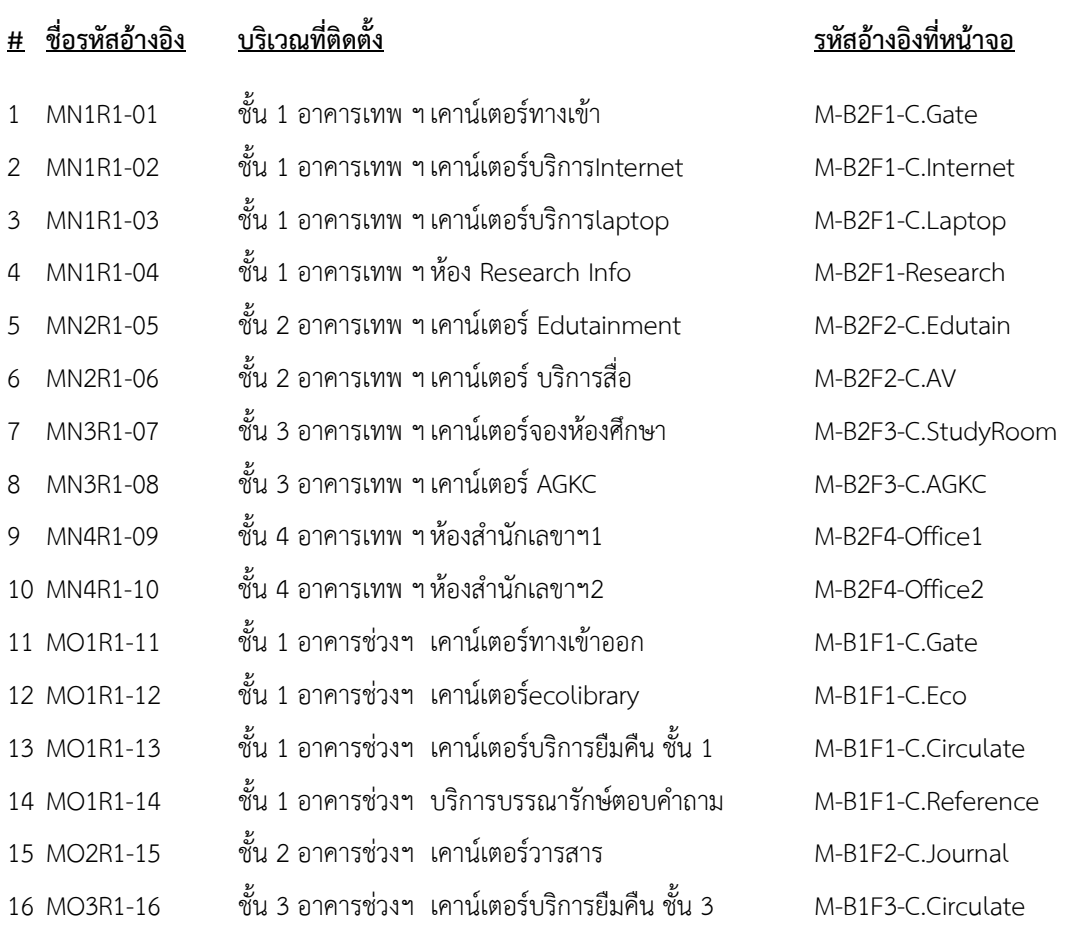

#### **หมายเหตุ**

อธิบาย อักษร เชน MO3R1-16

หมายถึง M คือ Microphone

O คือ อาคารชวง ฯ ถาเปน N คือ อาคารเทพ ฯ 3 คือ ชั้นอาคาร หมายถึง ชั้นที่ 3 R1 คือ ตอ ที่ DVR 1 16 คือ chanel ที่ 16

**4. การกําหนดสิทธิ์และแบงพื้นที่การดูแลแตละเจาหนาที่**

การกำหนดสิทธิ์การเข้าถึงระบบกล้องนั้น สามารถกำหนดได้ดังนี้ อ้างอิงเอกสาร ไฟล์ Excel ชื่อ "privilege&zone-20190625.xlsx"

#### **5. การตรวจสภาพความพรอมใชของกลองวงจรปด**

การตรวจสภาพความพร้อมใช้ ของกล้องวงจรปิด จะทำการตรวจ หรือ check list อาทิตย์ละครั้ง โดยดูสัญญาณภาพ จำนวนวัน การบันทึก การดูภาพยอนหลัง และการ ซิงคเวลามาตรฐาน

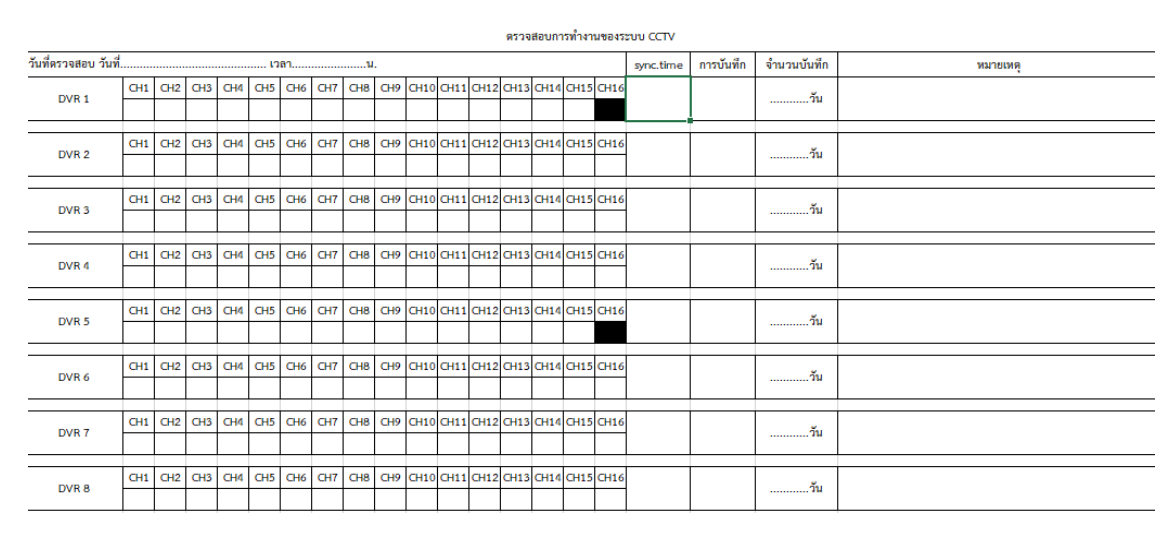

รูปที่ 22 ฟอรม check list อางอิงจากไฟล "formchecklist-20151111.xlsx"

#### **6. การขอดูกลองยอนหลังเมื่อเกิดเหตุการณผิดปกติ**

ระบบกล้องวงจรปิด เรามีการบริหารความเสี่ยงโดยสามารถเก็บและบันทึกข้อมูลได้ นานถึง 30 วัน โดยลักษณะบันทึกข้อมูลจะ เปนการบันทึกแบบวน คืน First in First out ดังนั้นเมื่อเกิดเหตุการณผิดปกติเราสามารถดูสัญญาณภาพยอนหลังไดนานถึง 30 วัน และถาเกิดเหตุการณผิดปกติ เปนเหตุใหจะตองมีการดูภาพยอนหลัง เพื่อประกอบหลักฐาน หรือหาสาเหตุจากการผิดปกตินั้น ทาง สํานักหอสมุด จัดทําขั้นตอนดังตามรูป Flowchart ดานลางนี้

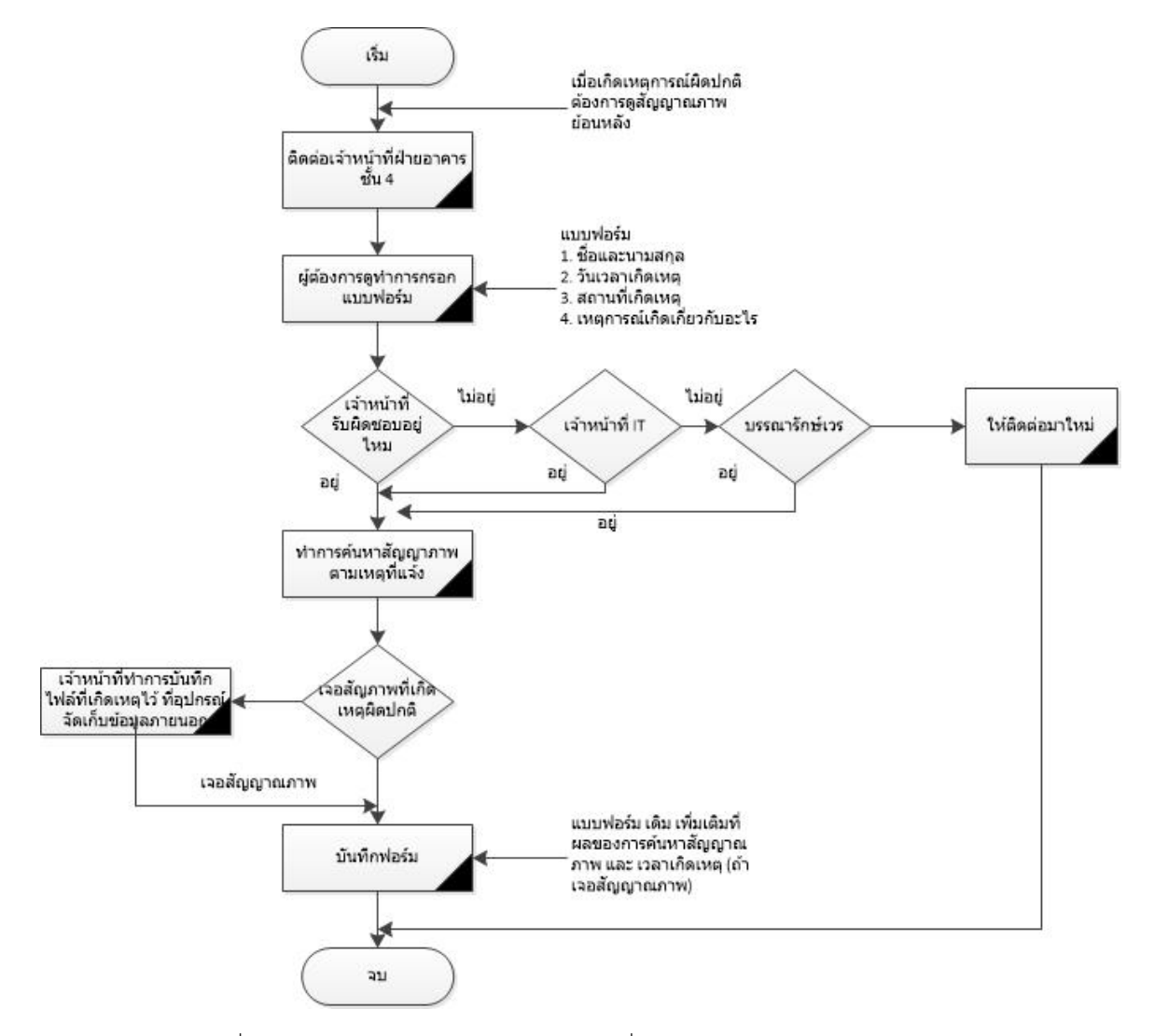

รูปที่ 23 Flow chart การคนหาภาพยอนหลังเมื่อเกิดเหตุการณผิดปกติ และตองดูสัญญาณภาพ

#### **ขั้นตอนการดูภาพยอนหลัง มีดังนี้**

สมมตวานิสิต ไดทํากระเปาเงินหาย บริเวณ ทางเดินทางเขาอาคาร ชั้น1 อาคารเทพ เมื่อเวลา ประมาณ 13.00 น. ของวันที่ 20 เดือนกันยายน ปนี้

#### **ขั้นตอนที่ 1**

- เจาหนาที่ผูดูแลสอบถามผูที่ตองการดูภาพ และอางอิงแบบฟอรมที่กรอก เกี่ยวกับ วันเวลาที่เกิดเหตุ ตําแหนงที่ เกิดเหตุ และ เหตุการณนั้นเกี่ยวกับอะไร

#### **ขั้นตอนที่ 2**

- เปดโปรแกรม เปดโปรแกรม ใหคลิกที่ปุม ที่หนาจอ Desktop ใหทําการ double click ที่ปุมนี้ จะปรากฏดัง รูปขางลาง

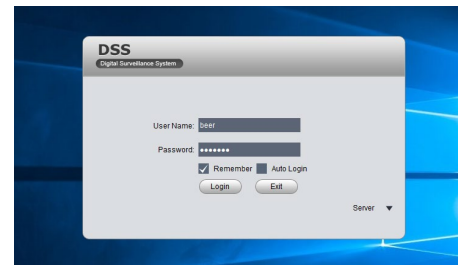

รูปที่ 24 หนาจอแรกสําหรับการ login เขาใชระบบ monitor กลอง CCTV

- ตอจากนั้นใหใส username และ password ที่มีอยู แลวกดปุม Login ตอจากนั้นระบบจะเขาสูโปรแกรม การดู กลองดังรูปขางลาง

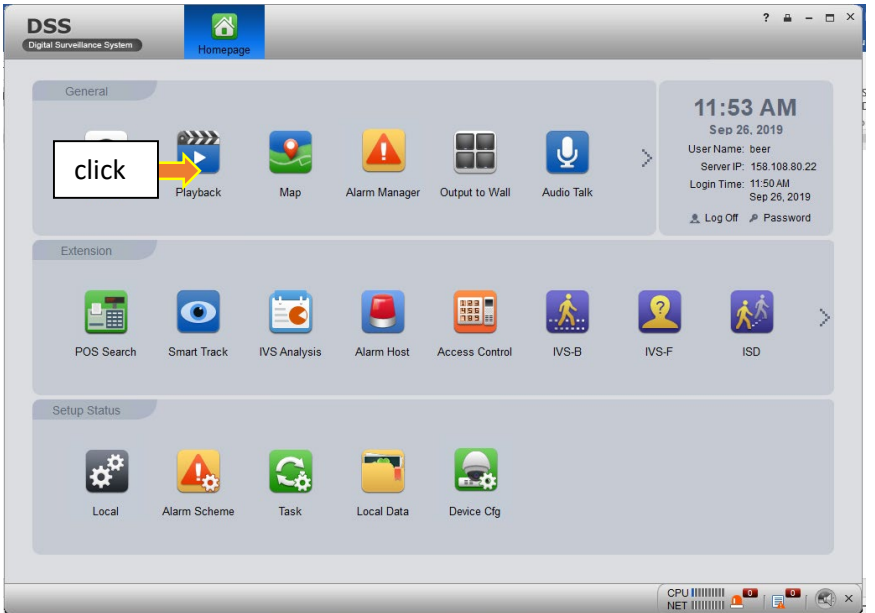

รูปที่ 25 หนาจอสําหรับโปรแกรมกลองวงจรปด

 $\sum$ 

- ให้ clikc ที่ปุ่มนี้ <sup>่ Playback</sup> ซึ่งเป็นปุ่ม Playback เมื่อคลิ๊กรอสักครู่ โปรแกรมจะแสดงหน้าจอด้านล่างขึ้นมา

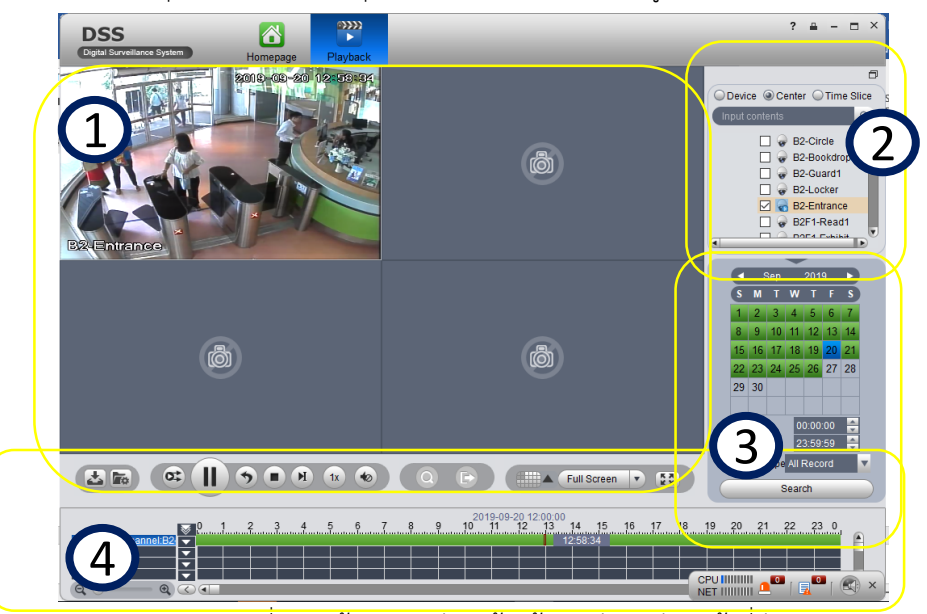

รูปที่ 26 หนาจอสําหรับดูกลองยอนหลังของสวนหนาที่ตาง ๆ

**รายละเอียดหมายเลข 1** แสดงชองสัญญาณสําหรับดูภาพ ถาเราตองการจะดูชองไหน หรือใหภาพไปแสดงชองไหน ใหนํา เมาสไปคลิ๊ก ใหเปนแถบสีเขียวที่ชองนั้นกอน

**รายละเอียดหมายเลข 2** เลือกวาจะดูกลองที่ตําแหนงไหน ซึ่งตองเลือก dvr กอนและเลือกตําแหนงกลอง ในโจทยนี้ ทางเดินทางเขาอาคารเทพ ชั้น 1 ดังนั้นดูจากแผนผังและรายละเอียดดานบน ตําแหนงกลองจะอยูที่ DVR2 ชื่อรหัสกลอง B2- Entrance เมื่อคลิ๊กเลือกแลว แถบสีเขียวจะแสดงที่ตําแหนง 3 ตอจากนั้นใหไปที่รายละเอียดหมายเลข 3

**รายละเอียดหมายเลข 3** เลือกวันที่ 20 ตรงบริเวณแถบสีเขียว แลวกดปุม Search จะปรากฏแถบสีเขียวยาวที่สวน หมายเลข 4 ซึ่งเปนแถบชวงเวลา ตั้งแต 00.00 ถึง 24.00 น.

**รายละเอียดหมายเลข 4** ซึ่งเราสามารถ เพิ่ม ความเร็ว หรือ ลดความเร็ว หรือจะดูชวงเวลาไหนก็ได แตในโจทยนี้ เลือก เวลาที่ 13.00 น. คลิ๊กที่เวลานี้ ภาพจะปรากฏหมายเลข 1 ตอจากนั้นเราสามารถกําหนดการเลนของภาพ ใหภาพเร็วขึ้น 1x ถึง 16x หรือชาลง 1/1x ถึง 1/16x ไดตามการปรับความเร็ว และเมื่อพบภาพแลว ใหกําหนดชวงเวลาที่ตองการเก็บภาพ และกดปุม download ซึ่งอยู่ด้านบนของหมายเลข 4 ( $\overline{\bf{A}}$  ) เมื่อกดปุ่มนี้ จะแสดงหน้า pop up ของเวลาที่ต้องการ download file และจะ เก็บที่ folder ของเครืองคอมพิวเตอร

| Size(K <sup>A</sup><br>SN<br>Channel<br><b>Start Time</b><br><b>End Time</b><br>المعا<br><b>B2-Entrance</b><br>2019-09-20 00:00:00<br>2019-09-20 00:30:00<br>2457<br>1<br>2457<br>$\overline{2}$<br><b>B2-Entrance</b><br>2019-09-20 00:30:00<br>2019-09-20 01:00:00<br>3<br><b>B2-Entrance</b><br>2019-09-20 01:00:00<br>2019-09-20 01:00:15<br>1638<br><b>B2-Entrano</b><br>22931<br>$\overline{4}$<br><b>B2-Entrance</b><br>2019-09-20 01:00:58<br>2019-09-20 01:30:00<br>B2F1-Read<br>5<br>B2-Entrance<br>2019-09-20 01:30:00<br>2019-09-20 02:00:00<br>2457<br>◂<br>6<br><b>B2-Entrance</b><br>2019-09-20 02:00:00<br>2019-09-20 02:30:00<br>2621<br>2019-09-20 02:30:00<br>$\overline{7}$<br><b>B2-Entrance</b><br>2019-09-20 03:00:00<br>2457<br>Sep<br>8<br><b>B2-Entrance</b><br>2019-09-20 03:00:00<br>2019-09-20 03:30:00<br>2457<br>M<br>W<br>9<br><b>B2-Entrance</b><br>2019-09-20 03:30:00<br>2019-09-20 04:00:00<br>2457<br>з<br>10<br>2457<br><b>B2-Entrance</b><br>2019-09-20 04:00:00<br>2019-09-20 04:30:00<br>11<br><b>B2-Entrance</b><br>2019-09-20 04:30:00<br>2019-09-20 05:00:00<br>2457<br>18<br>12<br>2019-09-20 05:00:00<br>2019-09-20 05:30:00<br>2621<br><b>B2-Entrance</b><br>23 24<br>22<br>13<br><b>B2-Entrance</b><br>2019-09-20 05:30:00<br>2019-09-20 06:00:00<br>2457<br>29 30<br>14<br><b>B2-Entrance</b><br>2019-09-20 06:00:00<br>2019-09-20 06:30:00<br>2457<br>15<br><b>B2-Entrance</b><br>2019-09-20 06:30:00<br>2019-09-20 07:00:00<br>2457<br><b>Start Time</b><br>24571<br>16<br><b>B2-Entrance</b><br>2019-09-20 07:00:00<br>2019-09-20 07:30:00<br><b>End Time</b><br>◂<br><b>Record Type All Record</b><br><b>File Size</b> | <b>By Time</b><br>By File |      |  |  | Input contents |
|----------------------------------------------------------------------------------------------------|---------------------------|------|--|--|----------------|
|                                                                                                    |                           |      |  |  | B2-Circle      |
|                                                                                                    |                           |      |  |  | B2-Bookdr      |
|                                                                                                    |                           |      |  |  | B2-Guard1      |
|                                                                                                    |                           |      |  |  | B2-Locker      |
|                                                                                                    |                           |      |  |  |                |
|                                                                                                    |                           |      |  |  | DOE4 Evhil     |
|                                                                                                    |                           |      |  |  |                |
|                                                                                                    |                           |      |  |  | 2019           |
|                                                                                                    |                           |      |  |  |                |
|                                                                                                    |                           |      |  |  | 5              |
|                                                                                                    |                           |      |  |  | $12 \mid 13$   |
|                                                                                                    |                           |      |  |  | 19             |
|                                                                                                    |                           |      |  |  | 25 26 27       |
|                                                                                                    |                           |      |  |  |                |
|                                                                                                    |                           |      |  |  |                |
|                                                                                                    |                           |      |  |  | 05:00:00       |
|                                                                                                    |                           |      |  |  | 23:59:59       |
| ↰<br><b>Disk Space</b><br>17392M                                                                                                    |                           | < 1M |  |  |                |

รูปที่ 27 popup แสดงชองทางการ โหลดไฟลภาพ สามารถเลือก By file หรือ By time ได

วิธีการเปดดู File ที่ทําการ Download มา มีวิธีการดังนี้

**ขั้นตอนที่ 1.** เขาสูโปรแกรมแลว ตอจากนั้น กดปุมที่ Folder Local Data

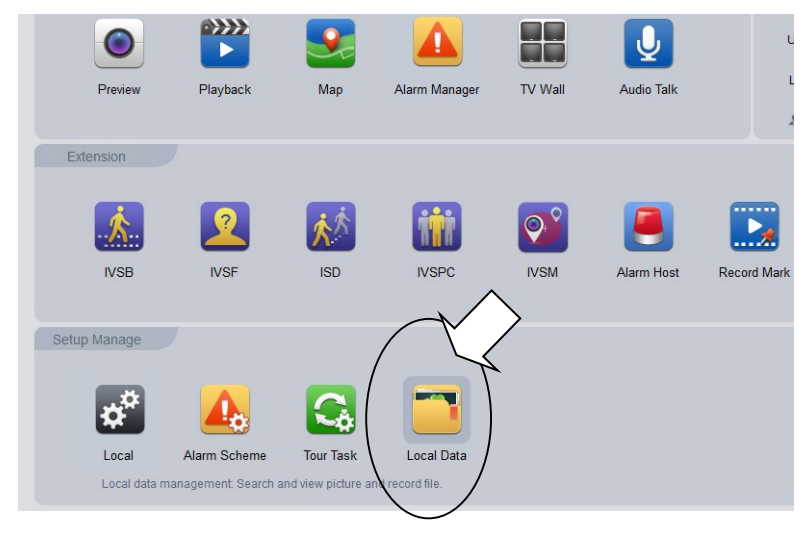

รูปที่ 28 ที่หนาจอแรก ของโปรแกรมใหเลือก Local Data

**ขั้นตอนที่ 2.** ต่อจากนั้น จะมีหน้าจอ แสดงขึ้นมา ให้ผู้ใช้งาน ทำการ กดที่ปุ่ม local record อยู่ด้านซ้ายมือด้านล่าง แล้วทำ การหา file ที่เราโหลดมาเก็บไวเลือก file

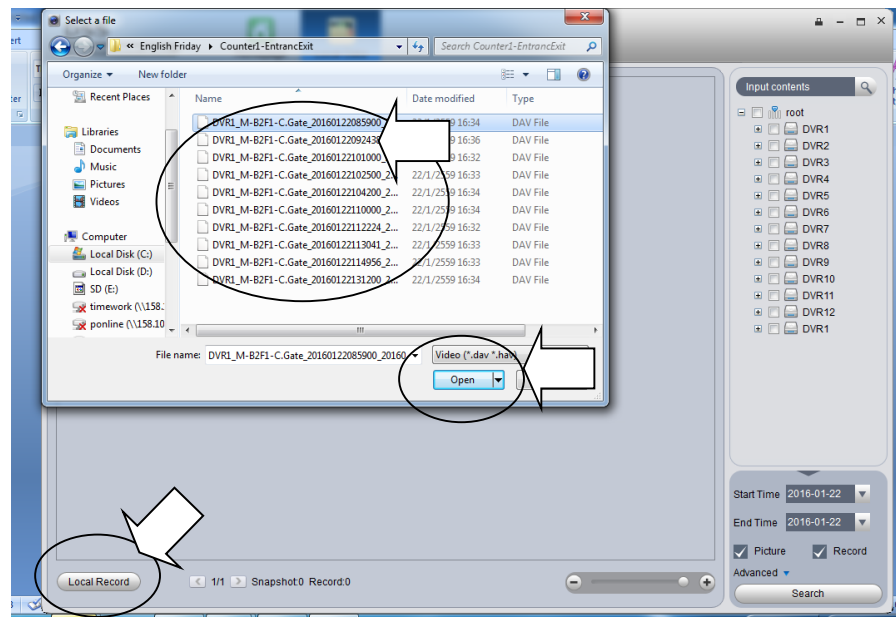

รูปที่ 29 จะแสดง popup ขึ้นมาใหเลือก ไฟลที่ตองการดู

**ขั้นตอนที่ 3**. จะแสดงหน้าจอขึ้นมา แล้วกดปุ่ม play ให้มันทำงาน ก็สามารถดูภาพและ ฟังเสียงได้

เมื่อตองการออกจากโปรแกรมใหกดปุม LOGOUT เพื่อออกจากโปรแกรม

-----------------------จบ คู่มือระบบกล้องวงจรปิด-------------------